### Software-Praktikum 2015

Lehrstuhl für Softwaretechnik Andreas Zeller • Alexander Kampmann

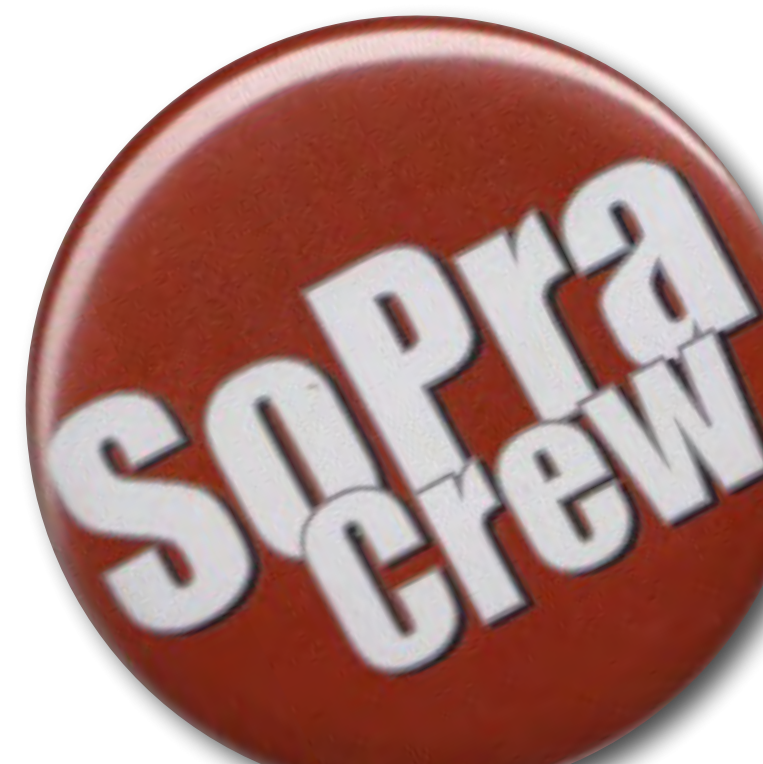

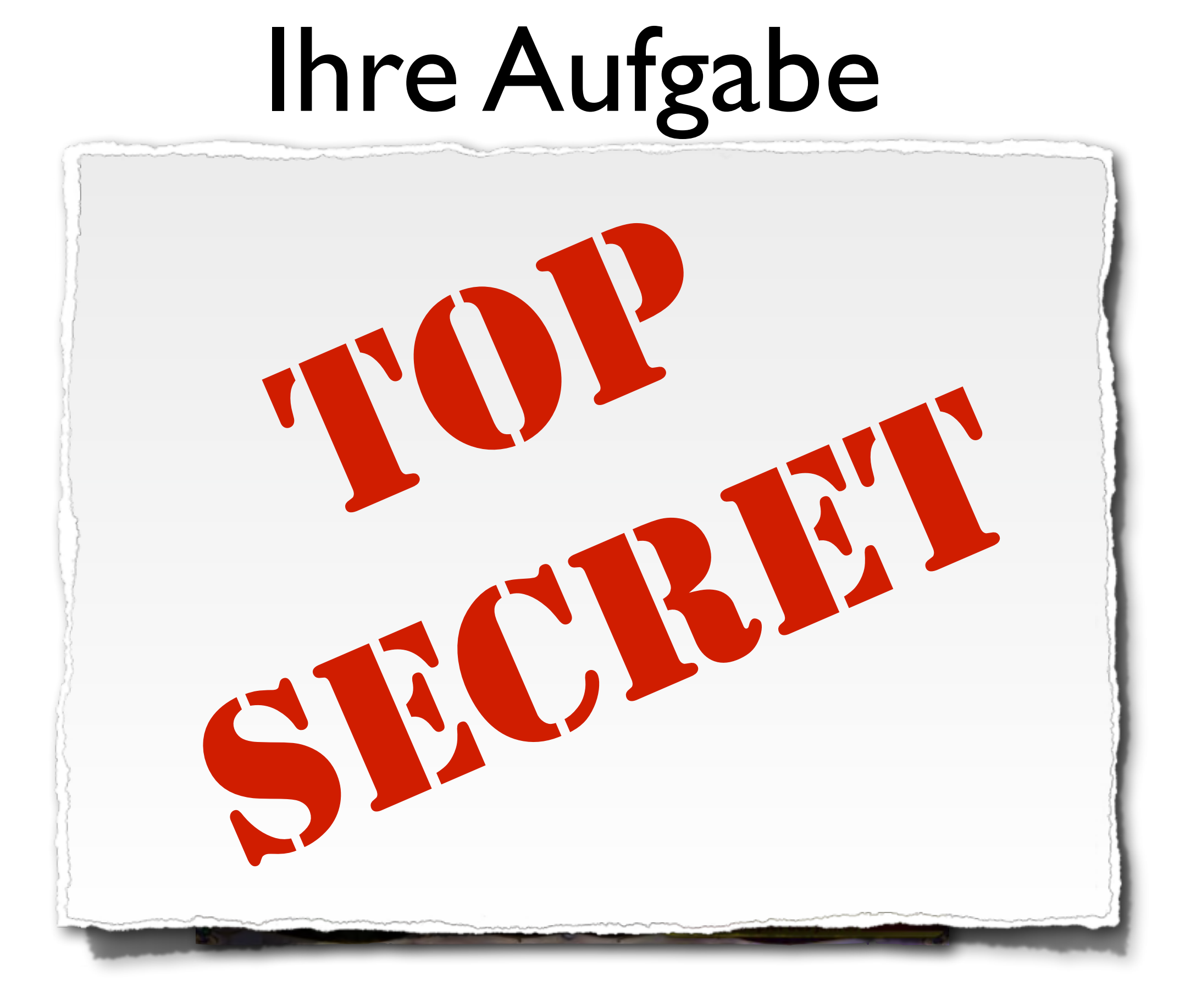

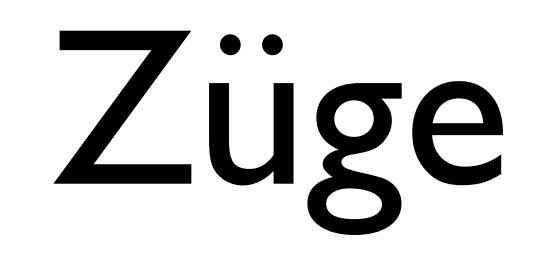

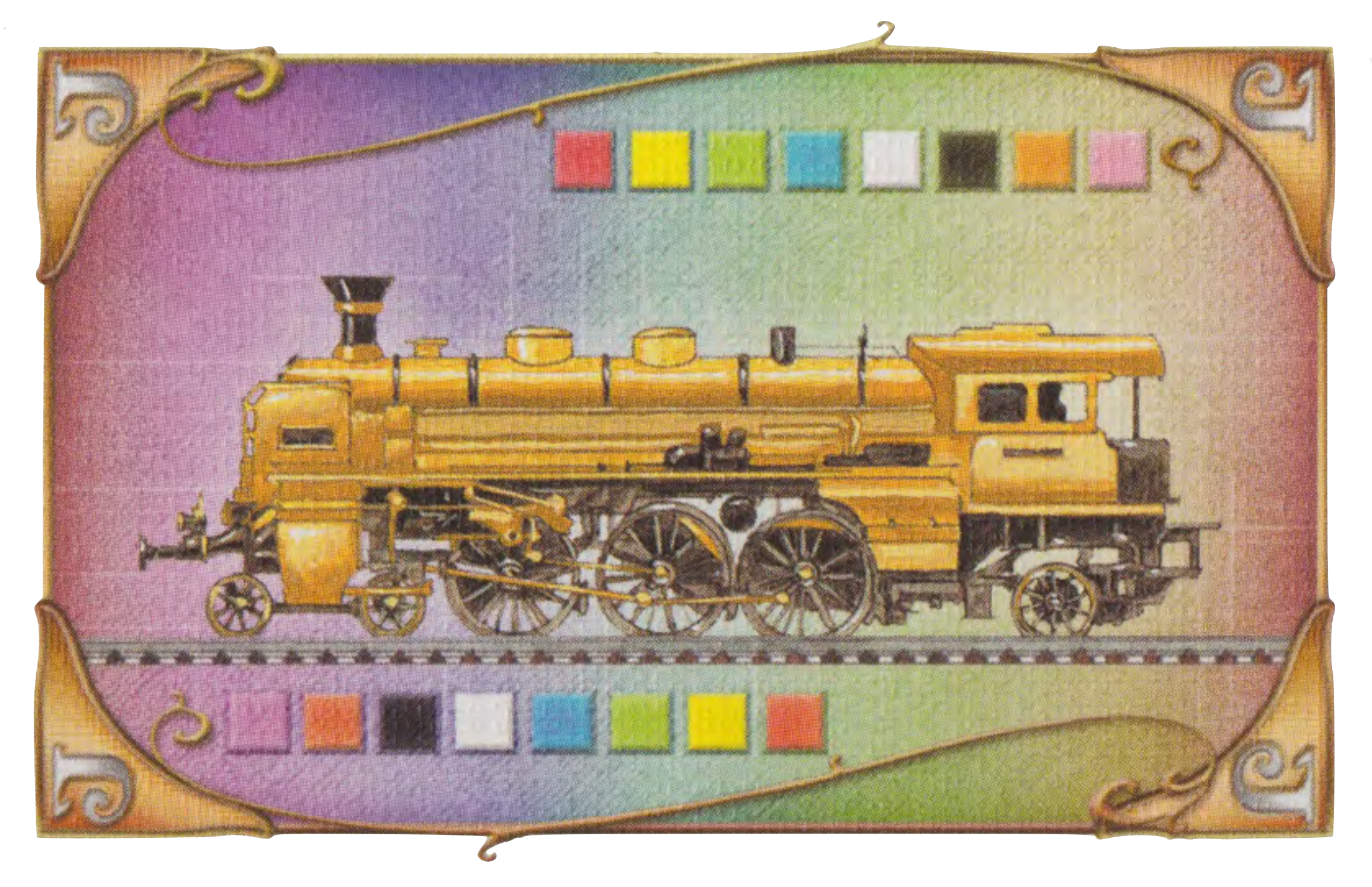

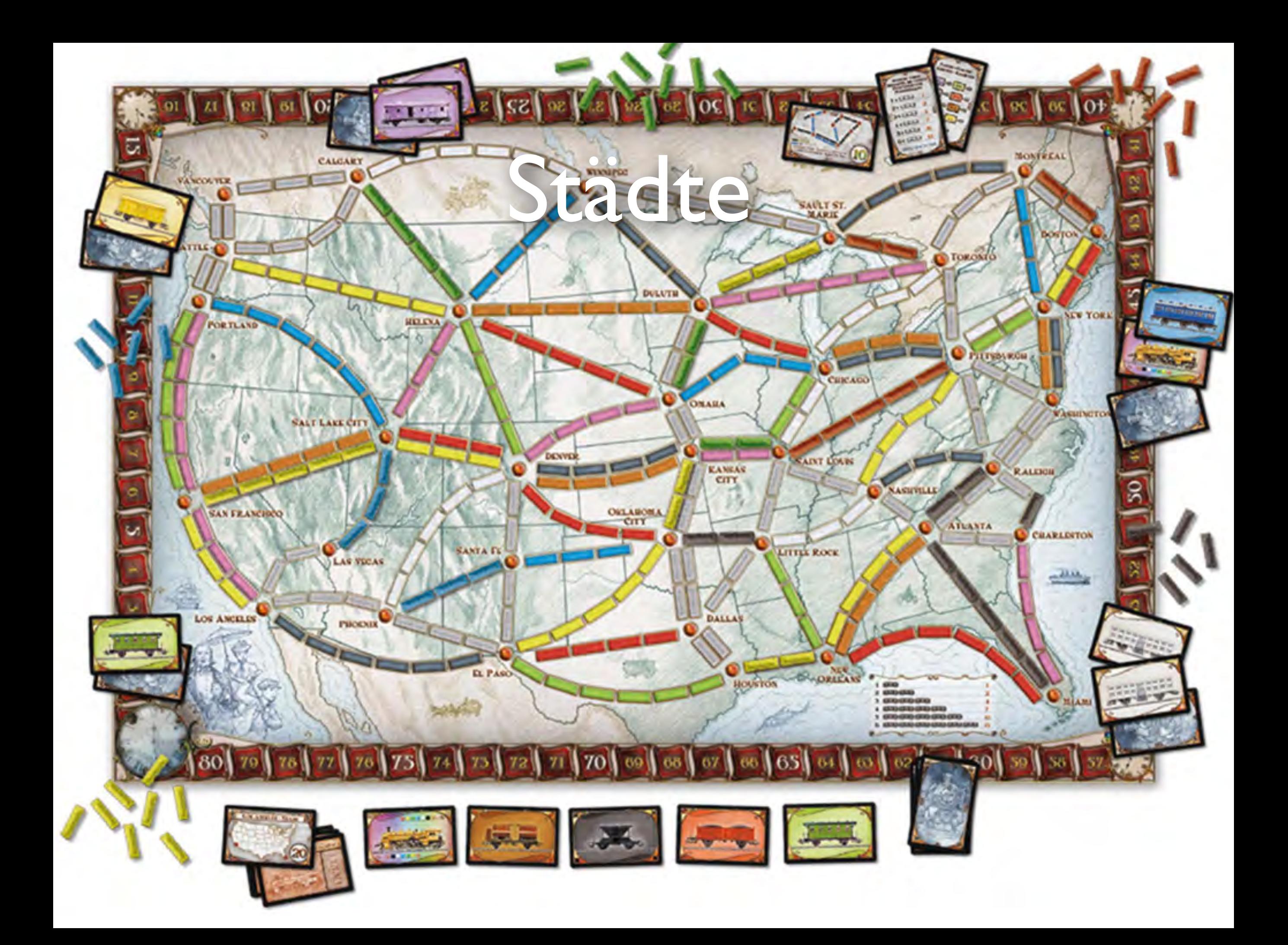

### Aufträge

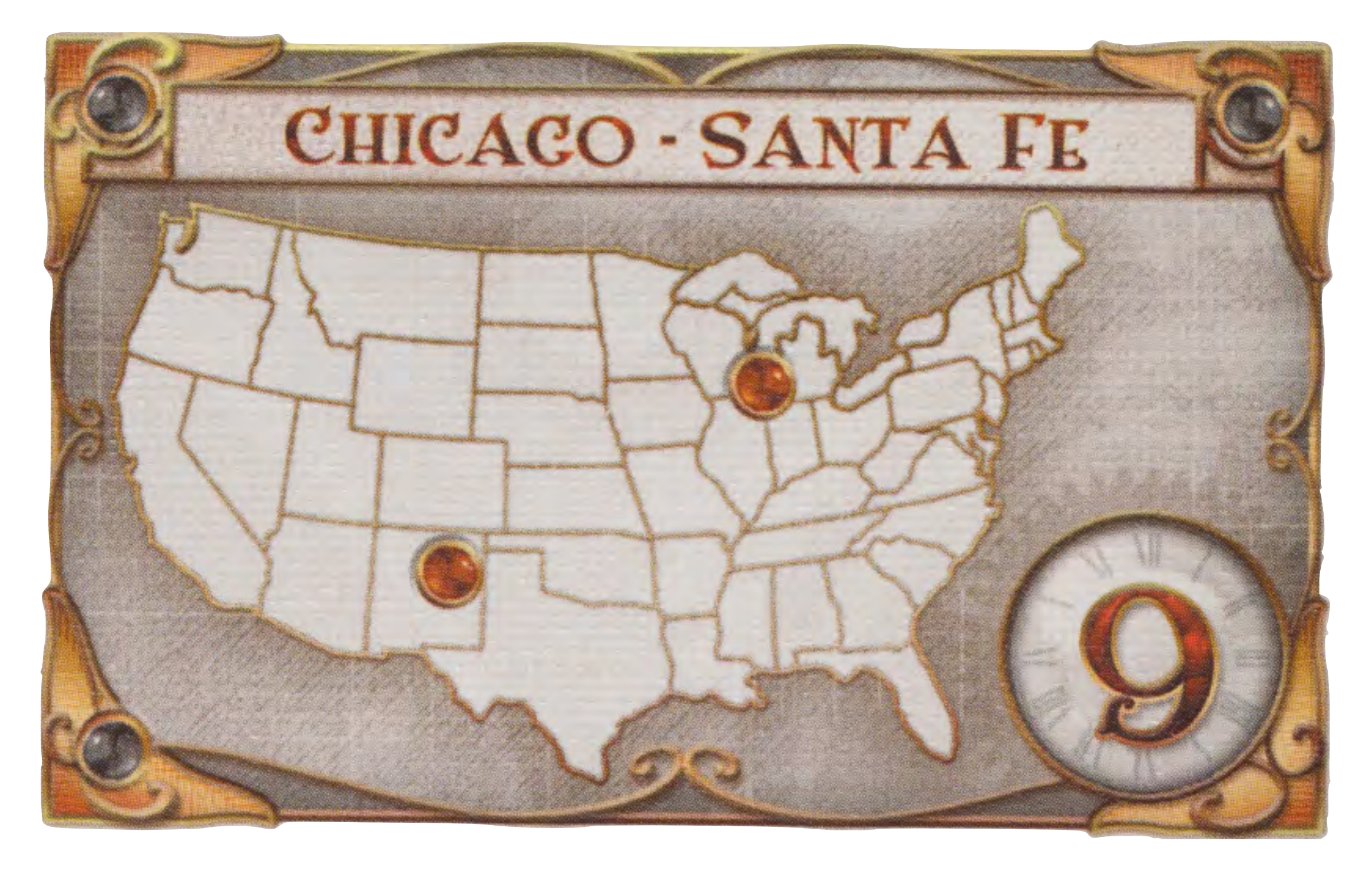

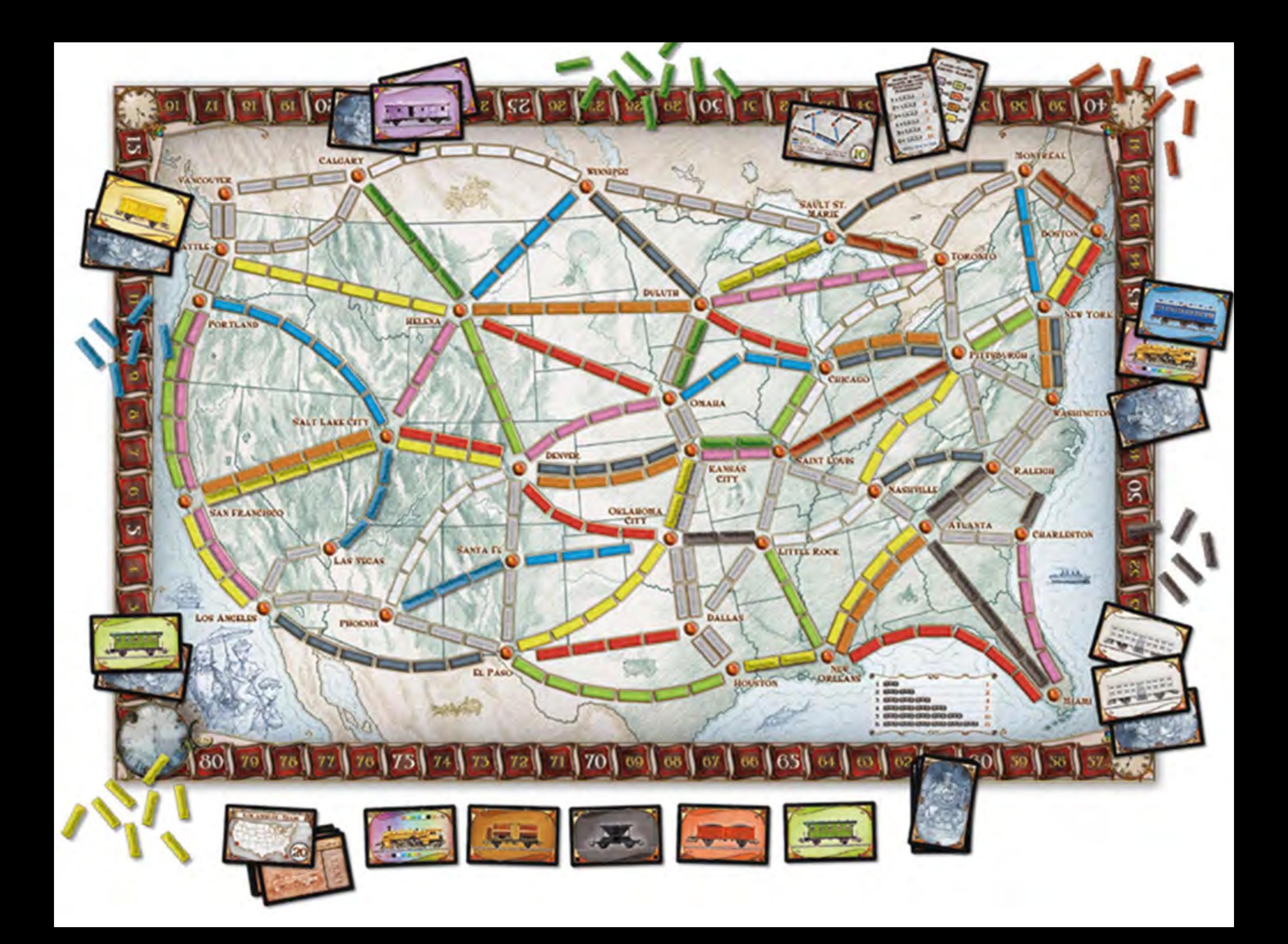

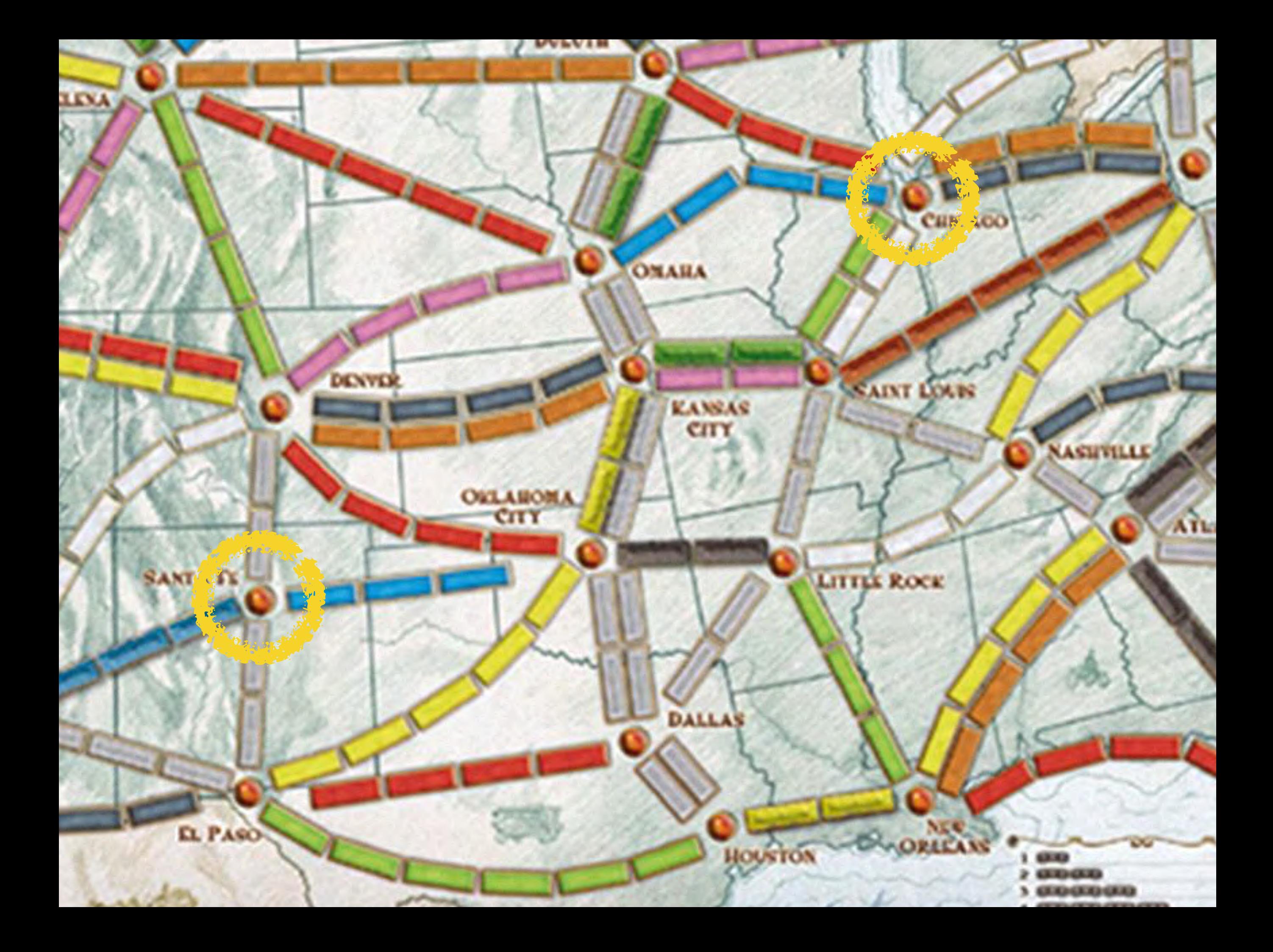

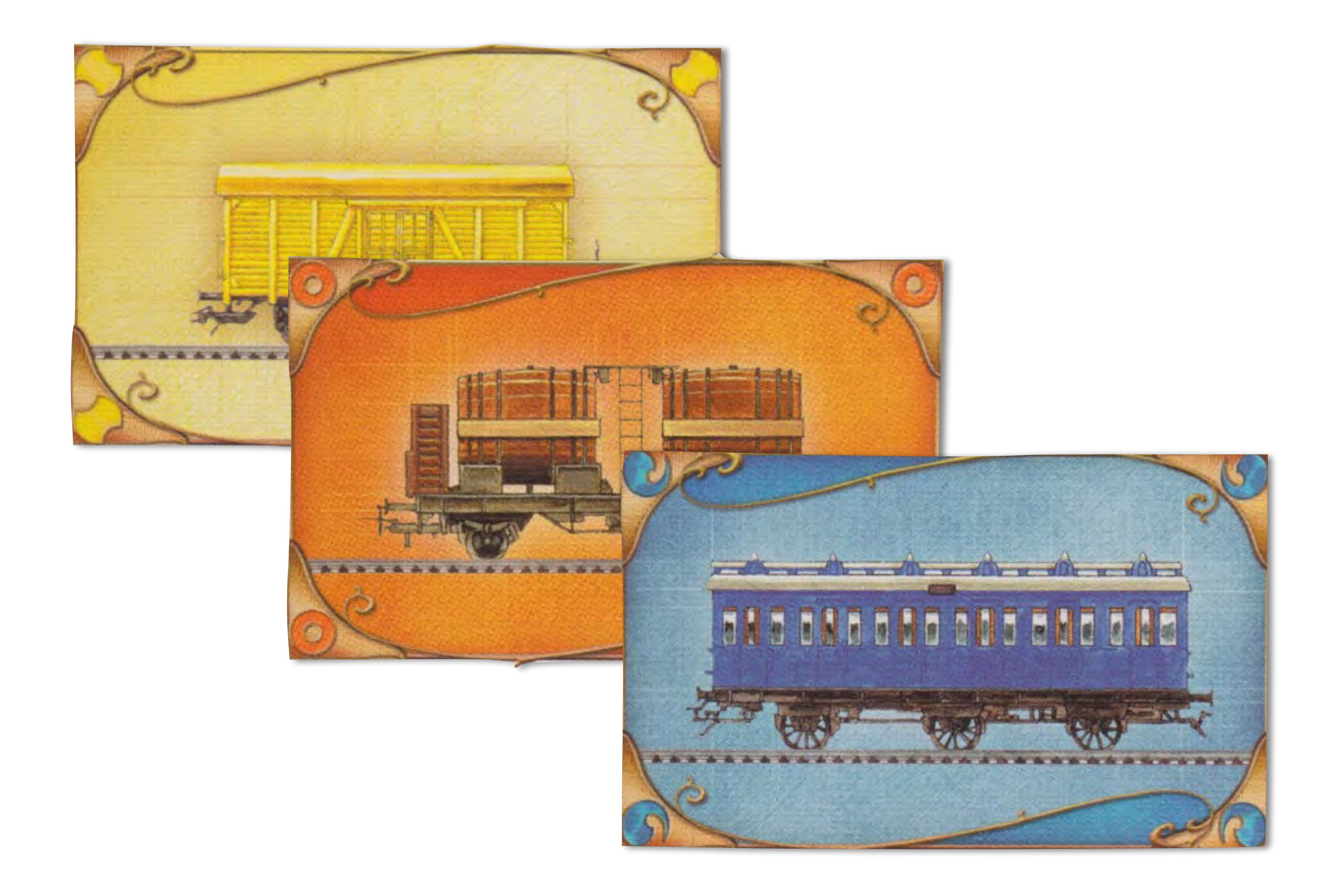

## Interessenskonflikte

**RIBRITA** 

### Ihre Aufgabe

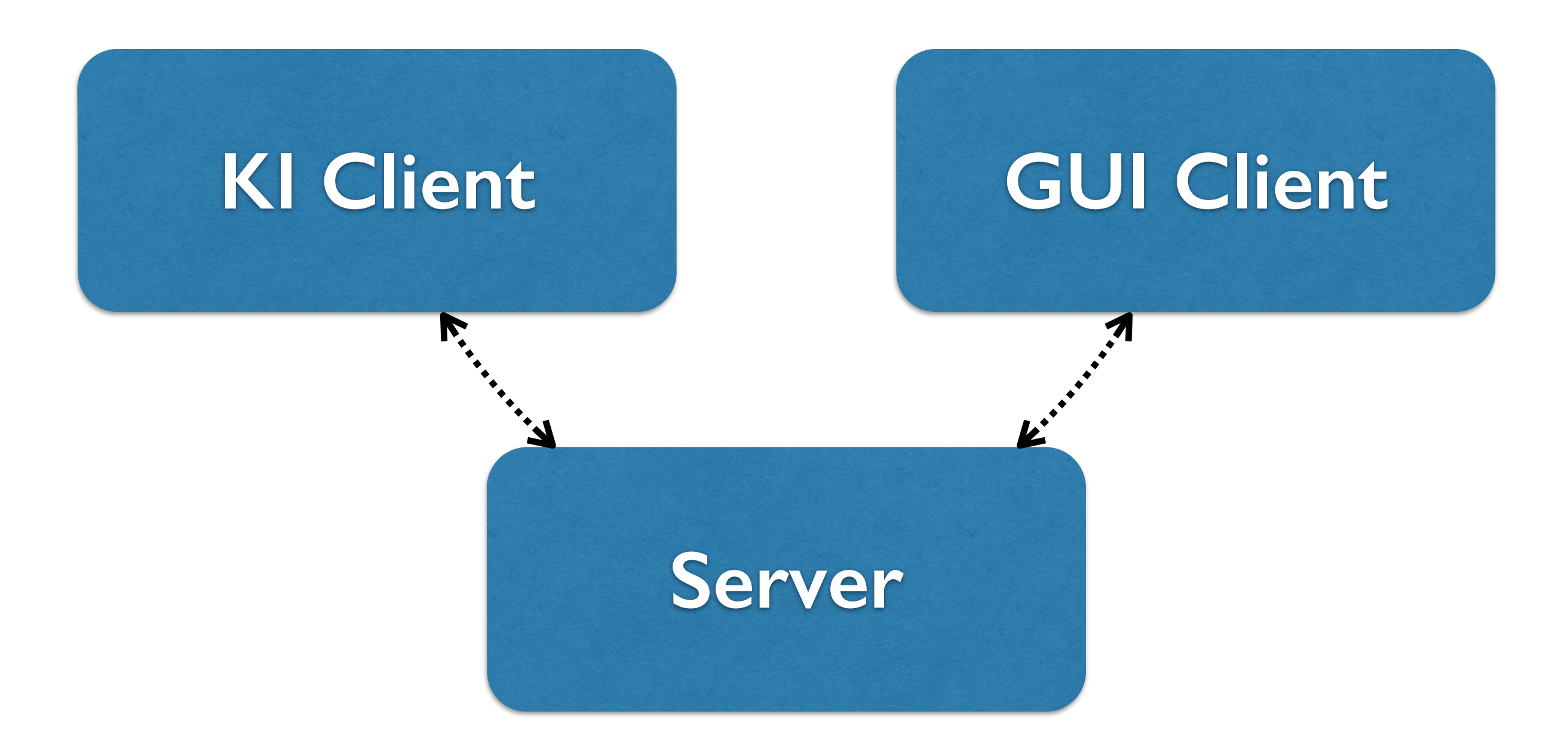

## Herausforderungen

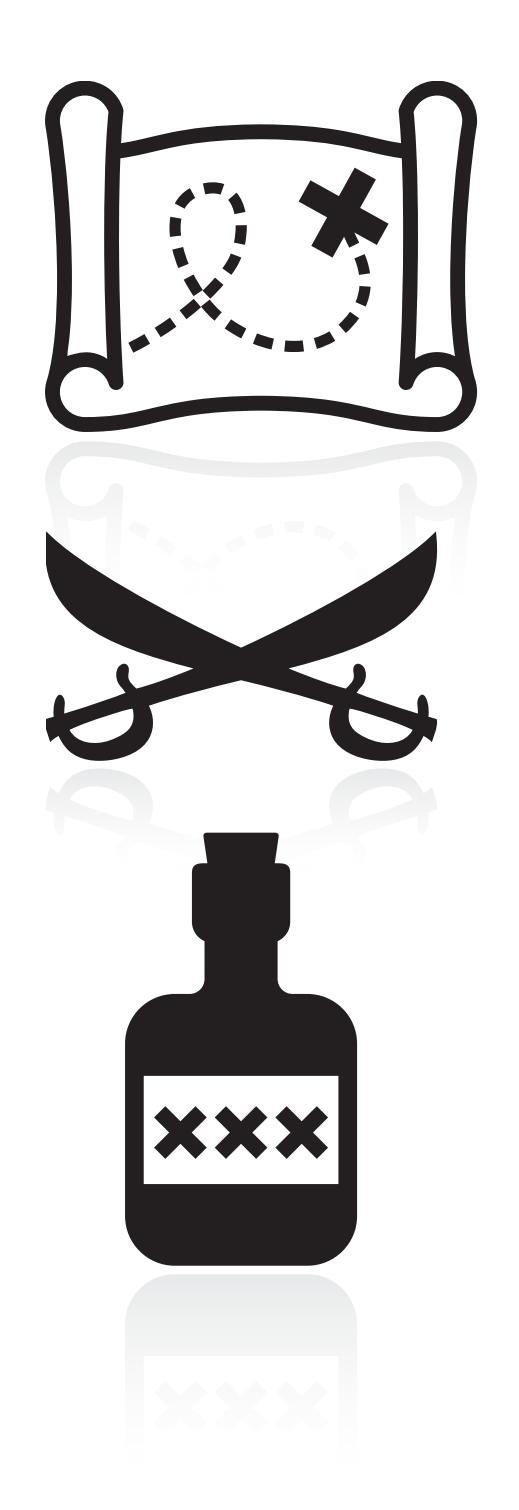

Kürzeste Wege bestimmen

Beste Taktik

Geeignete Hilfsmittel

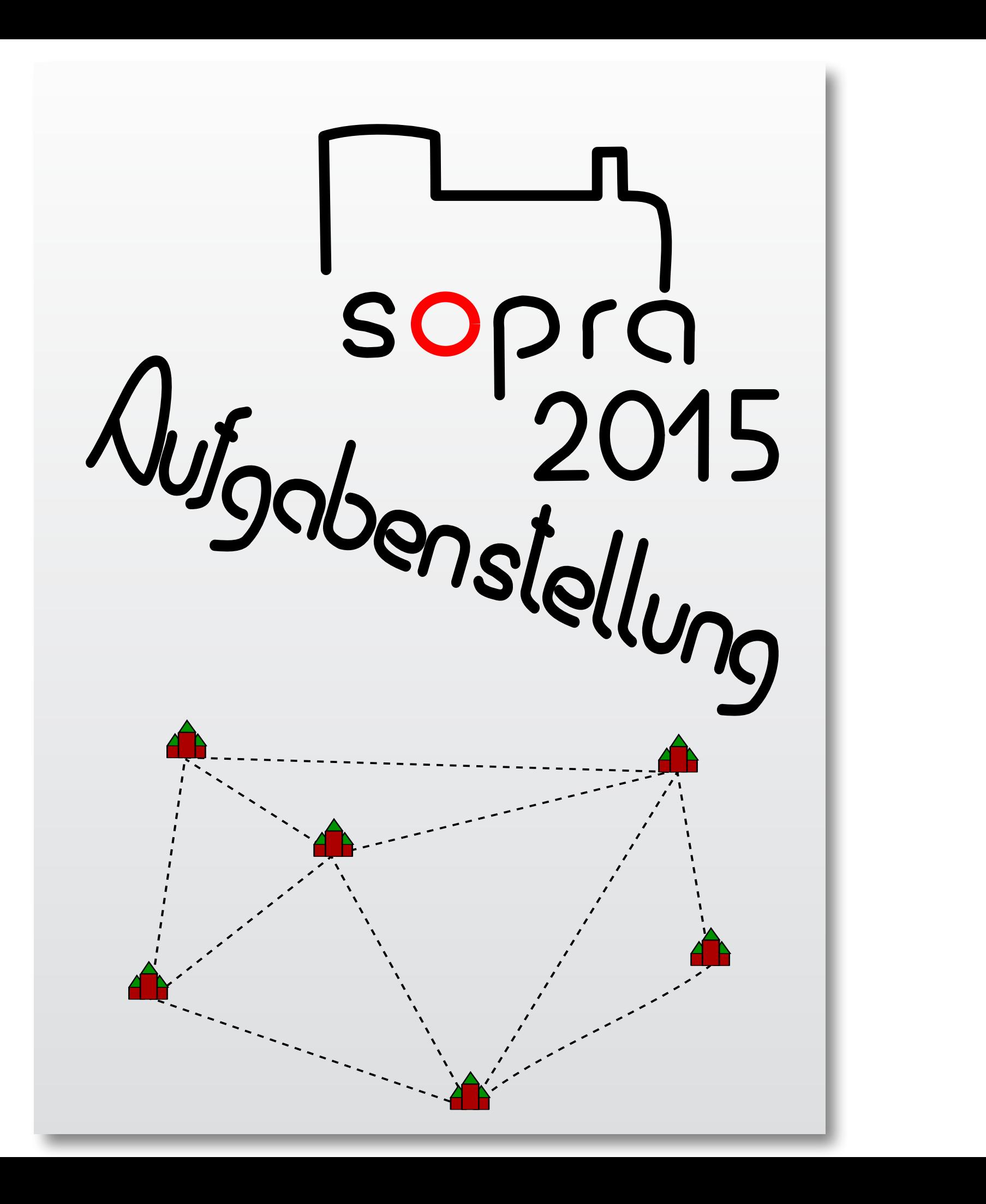

#### Arbeit

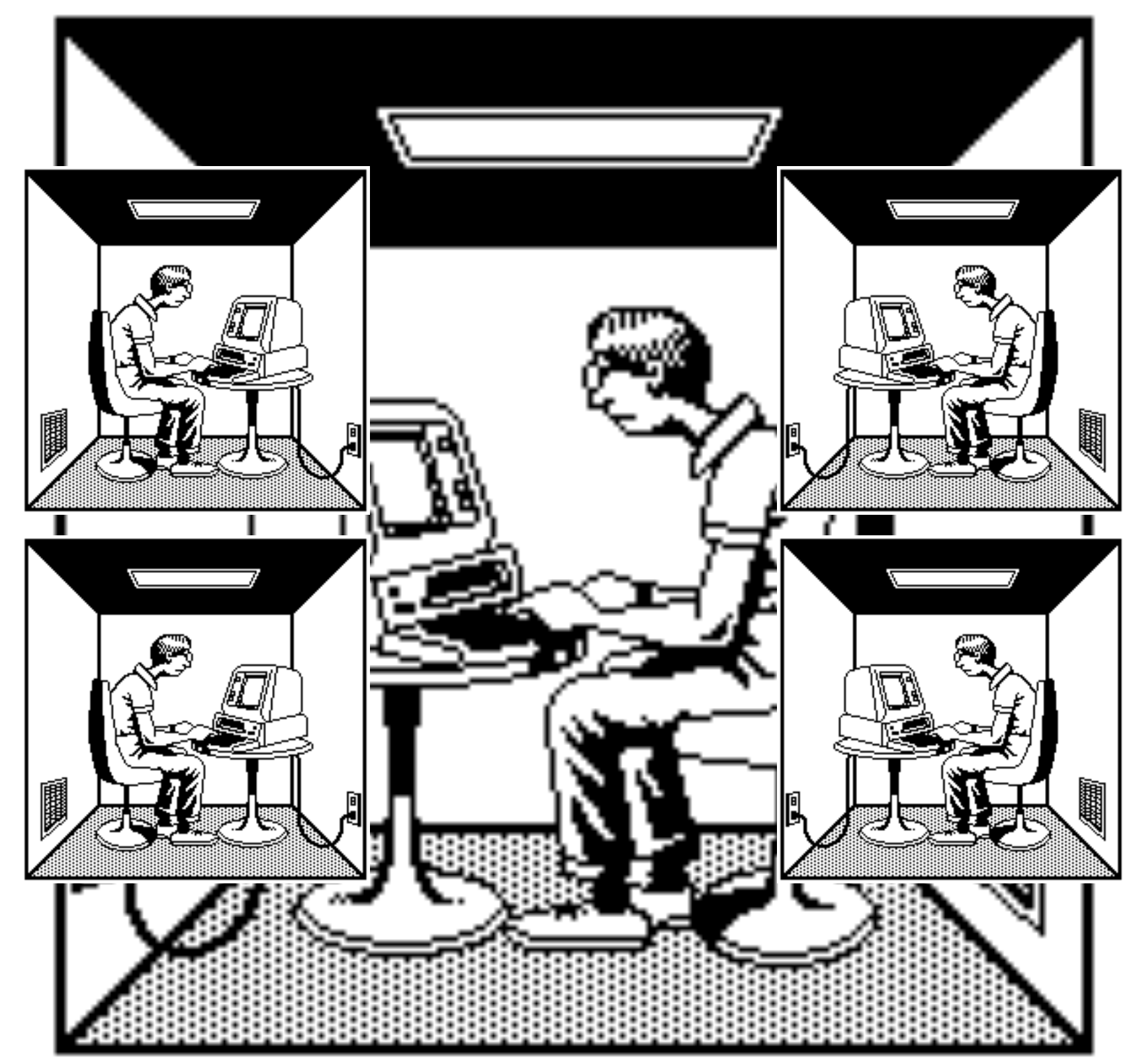

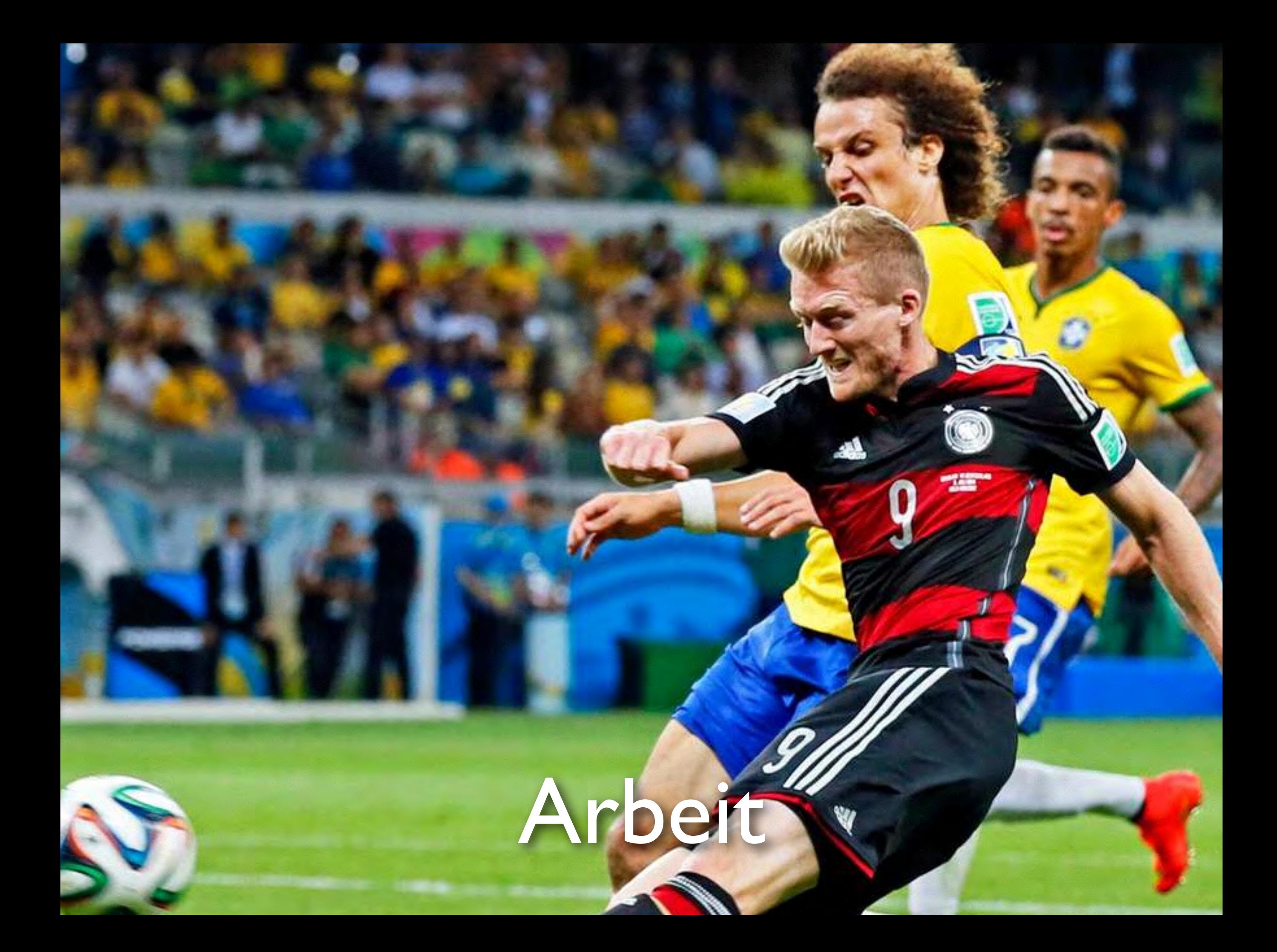

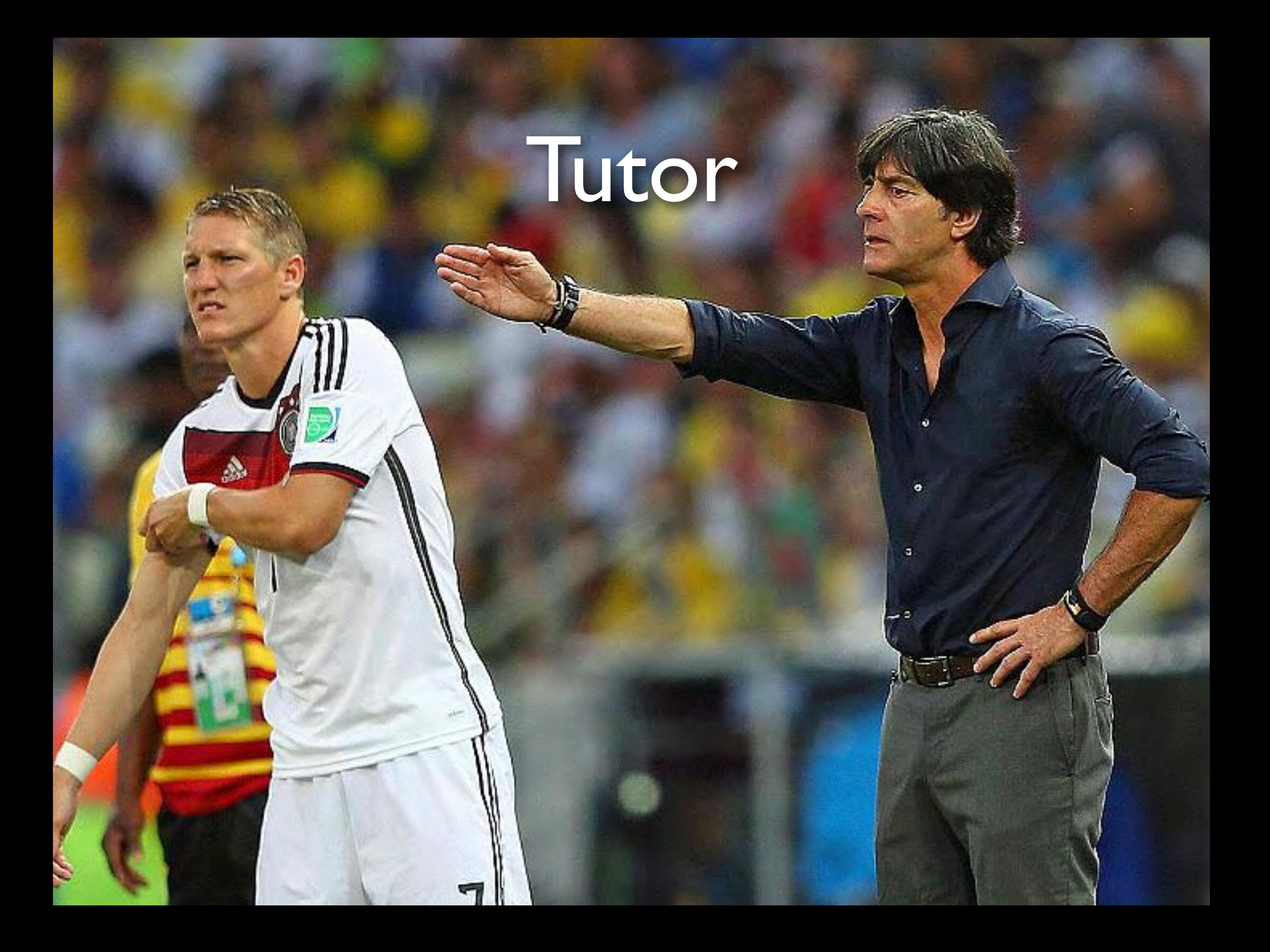

# Aufsicht

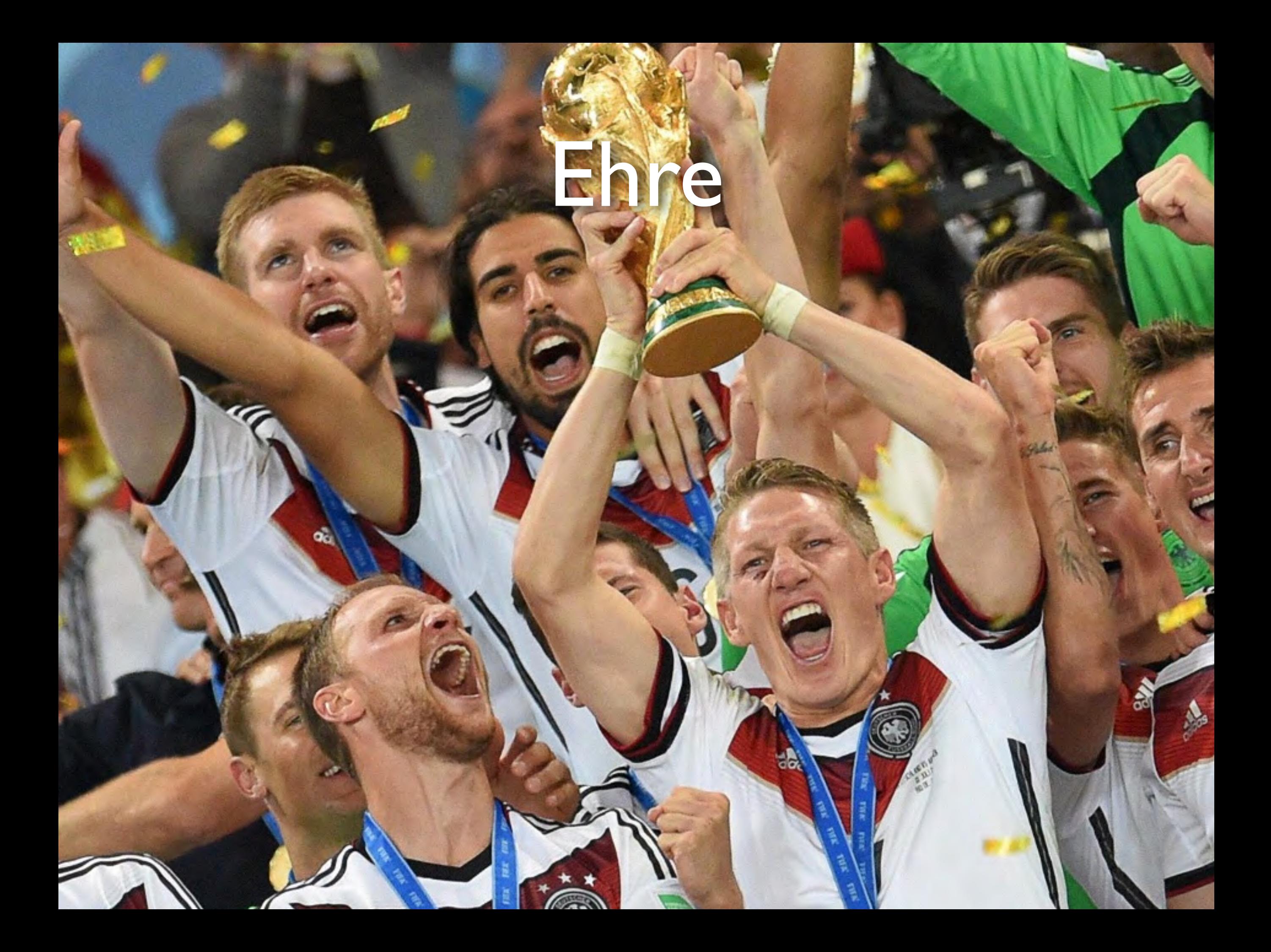

#### Infrastruktur

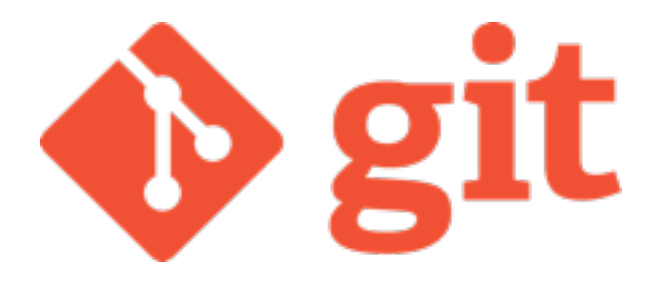

**Example 11** 

**O** gradle

Git Versionsverwaltung

**Gitlab** Projektmanagement

Gradle Konstruktion + Test

### Software im CIP

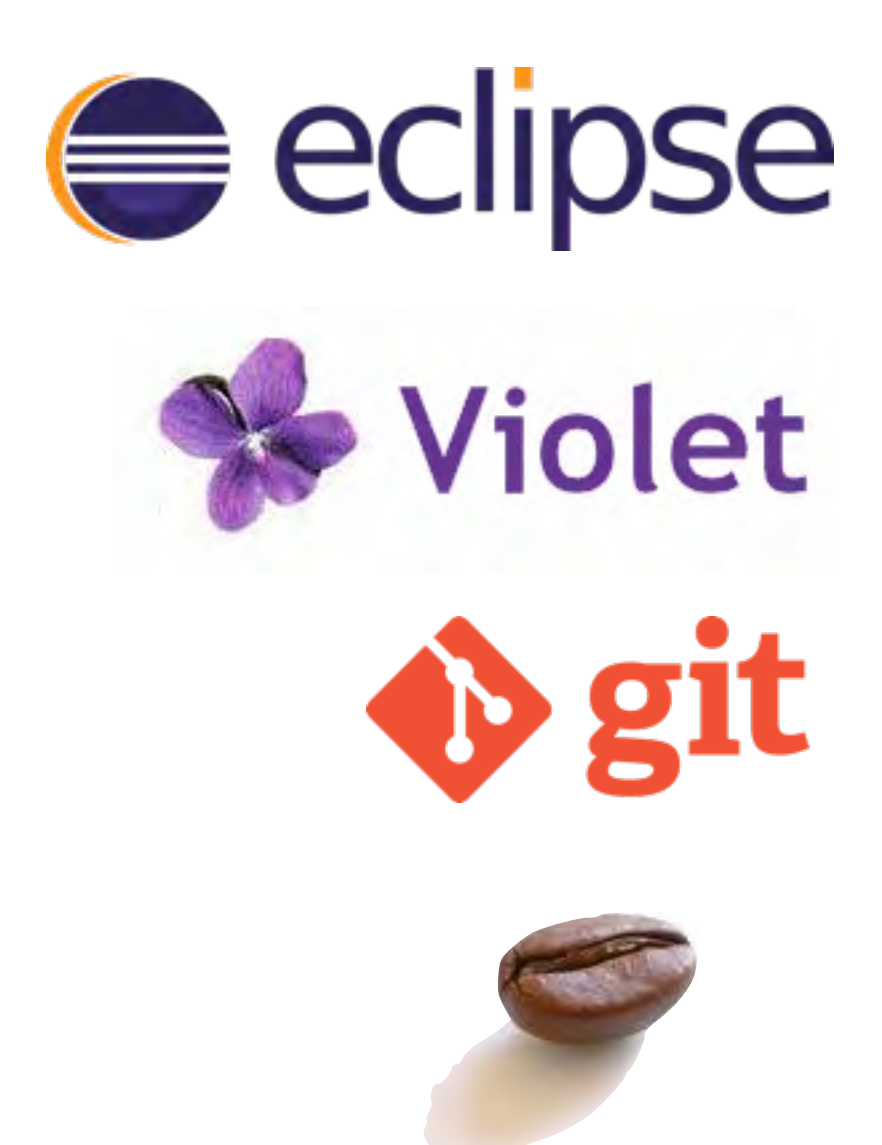

Eclipse Programmierumgebung

> Violet UML-Editor

**Git** Versionsverwaltung

Java Programmiersprache

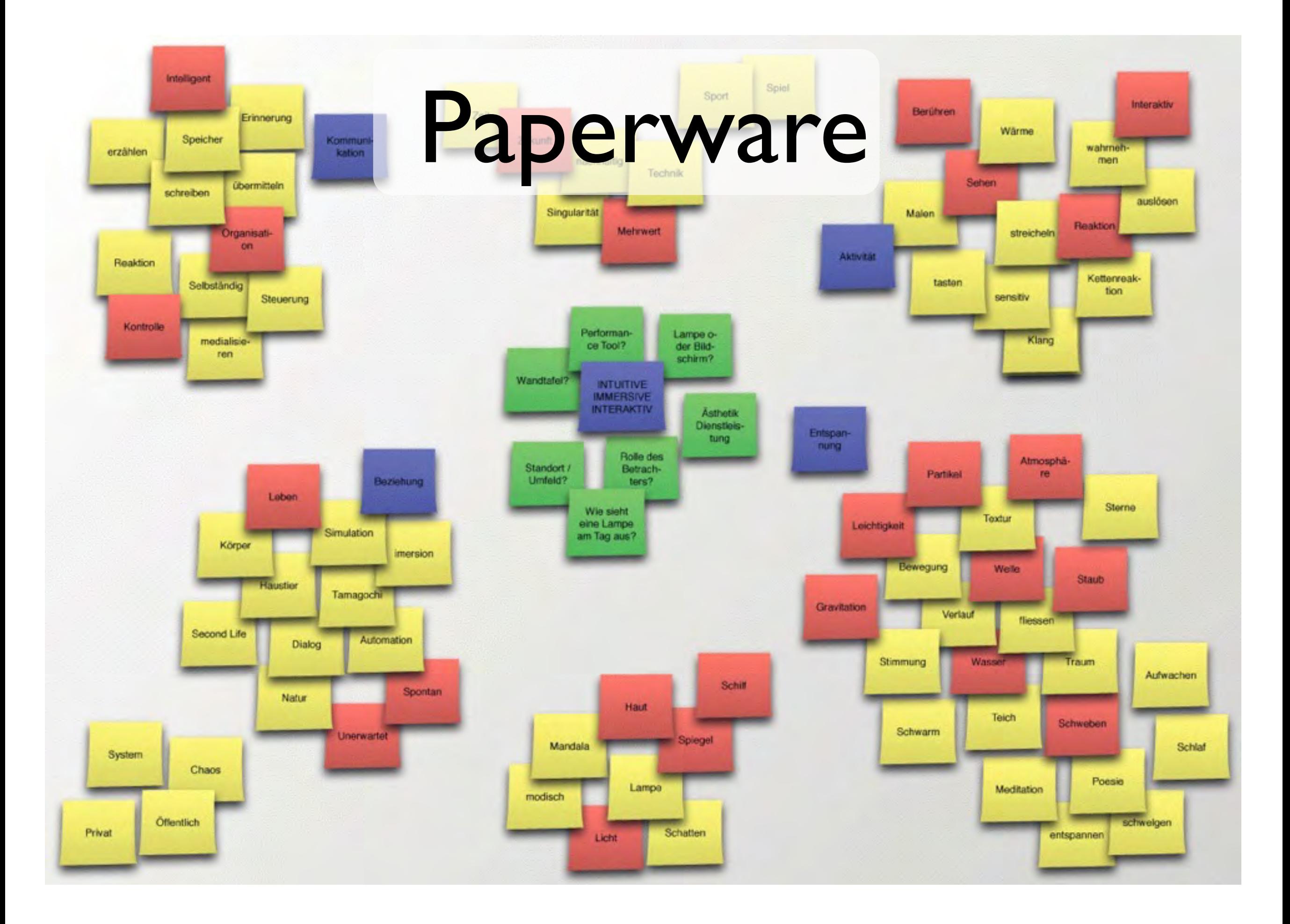

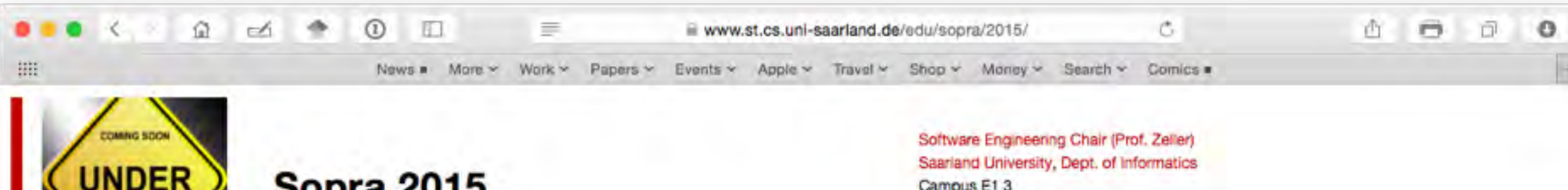

**Sopra 2015** Software-Praktikum SS 2015 Campus E1 3 66123 Saarbrücken, Germany E-mail: sopra15@lists.st.cs.uni-saarland.de Phone: +49 (0)681 302-70977

Home

#### Über das Software Praktikum

Der Lehrstuhl für Softwaretechnik bietet in der vorlesungsfreien Zeit ein Software-Blockpraktikum (SoPra) an, das sich an Studierende im Haupt- und Nebenfach Informatik richtet. Das Ziel des Praktikums ist es, in einer Gruppe von Studierenden ein nicht-triviales Softwaresystem in Java zu erstellen. Die Organisation folgt dem bewährten Konzept der vergangenen Jahre. Weitere Charakteristika des Praktikums sind:

- · Gruppen von sechs bis sieben Studierenden
- 
- · Zeltraum: 07.09.2015 16.10.2015

#### **Zulassung zum Sopra**

• Dauer: 6 Wochen Vollzeit (10:00 bis 18:00). Es besteht Anwesent espflichten and Spflitz von Brogrammierkenntnissen – für Studierende der Informatik<br>Die prinzipielle Voraussetzung zur Teilnahme am Sopra 2015 ist der Nachw (Schein selbst) erbringen oder einen entsprechenden Transcript of Records vorweisen.

#### **Termine und Veranstaltungen**

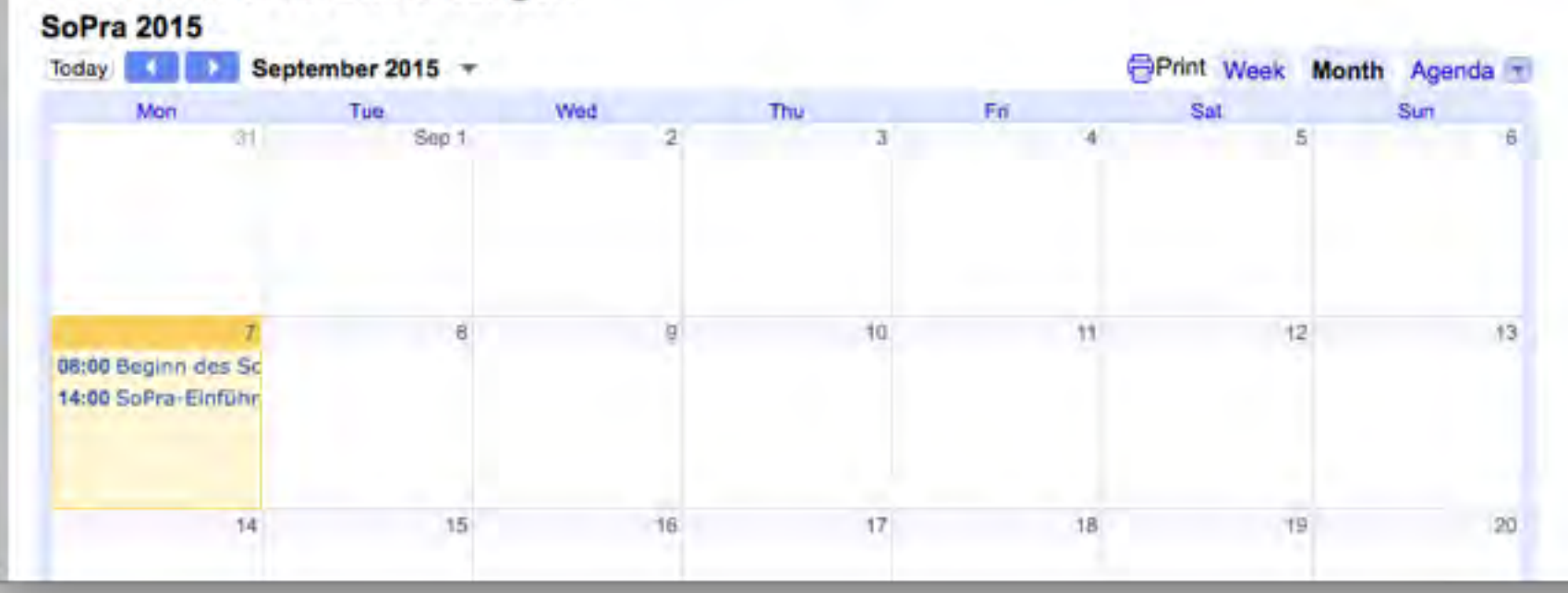

[http://www.st.cs.uni-saarland.de/edu/sopra/2015](http://www.st.cs.uni-saarland.de/edu/sopra/2015/)

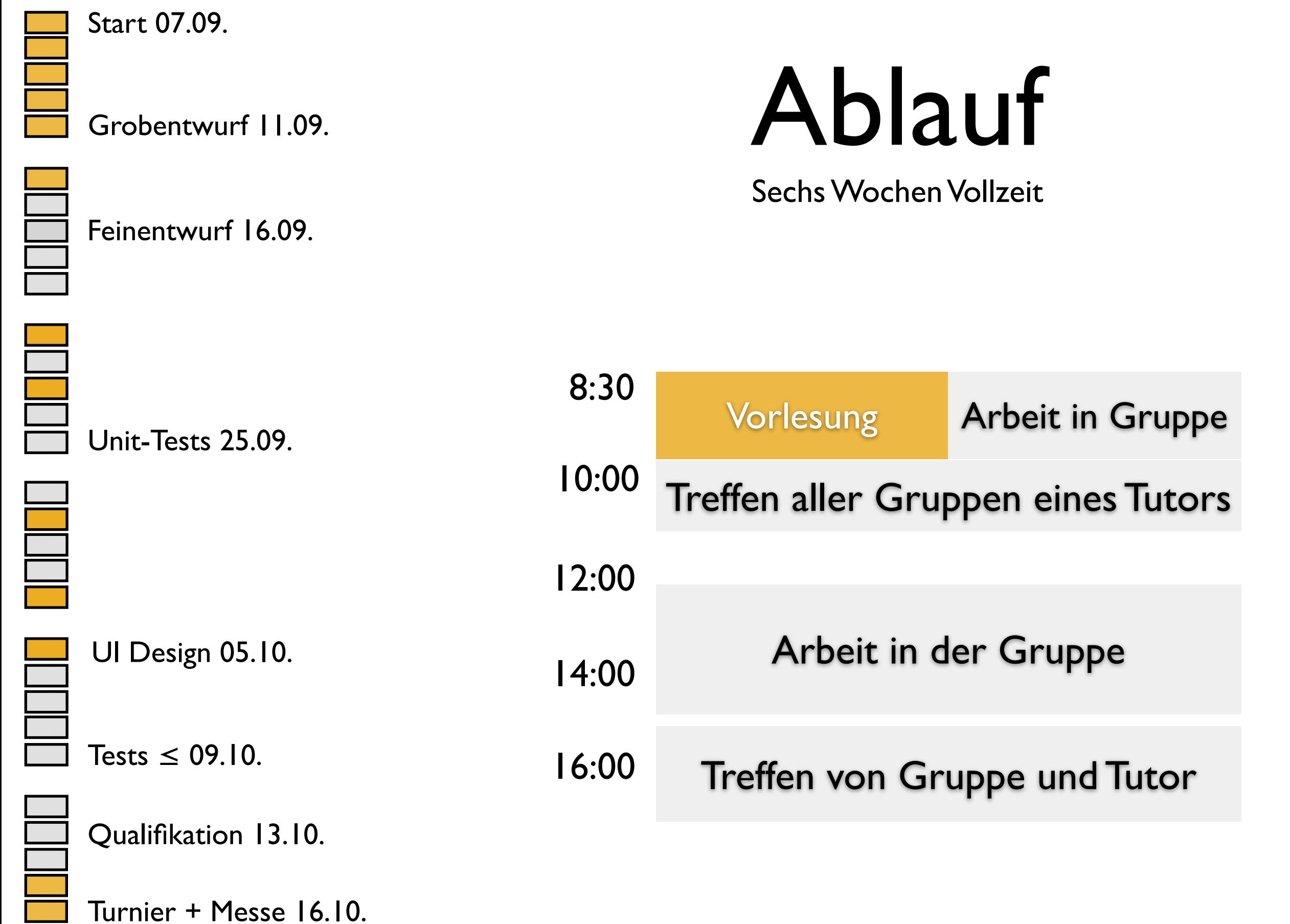

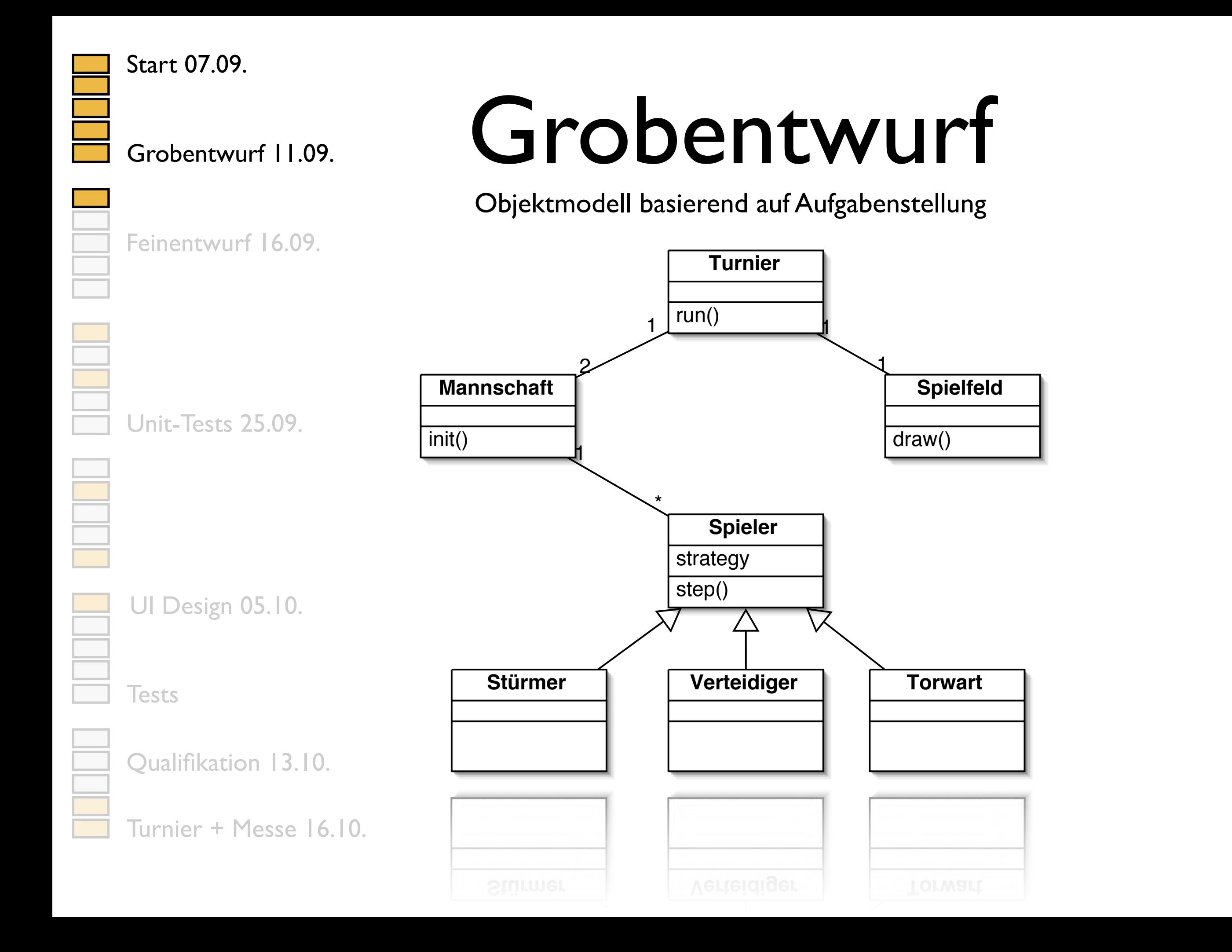

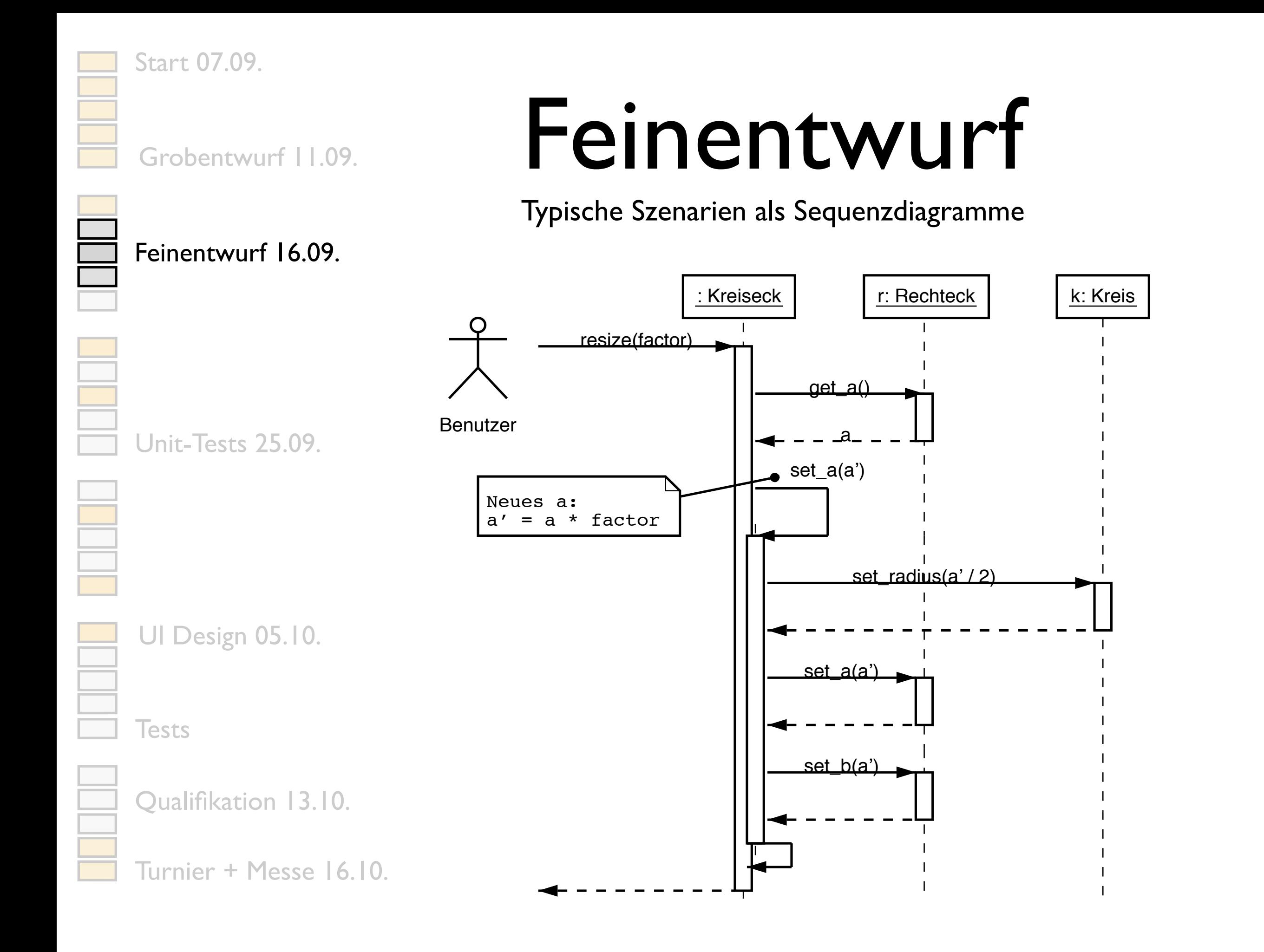

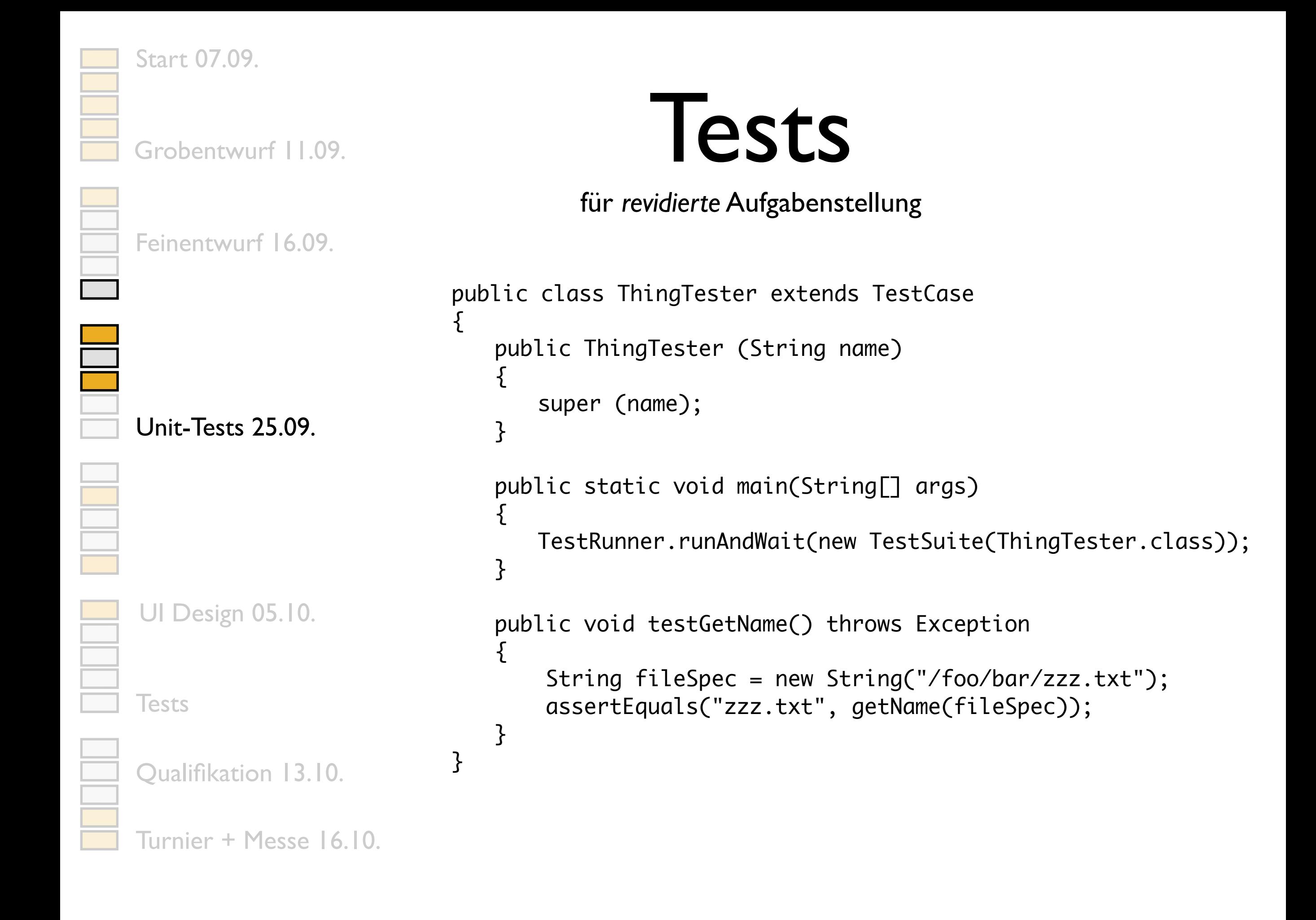

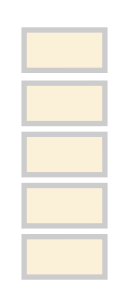

Grobentwurf | 1.09.

Start 07.09.

## GUI

prototypische Implementierung

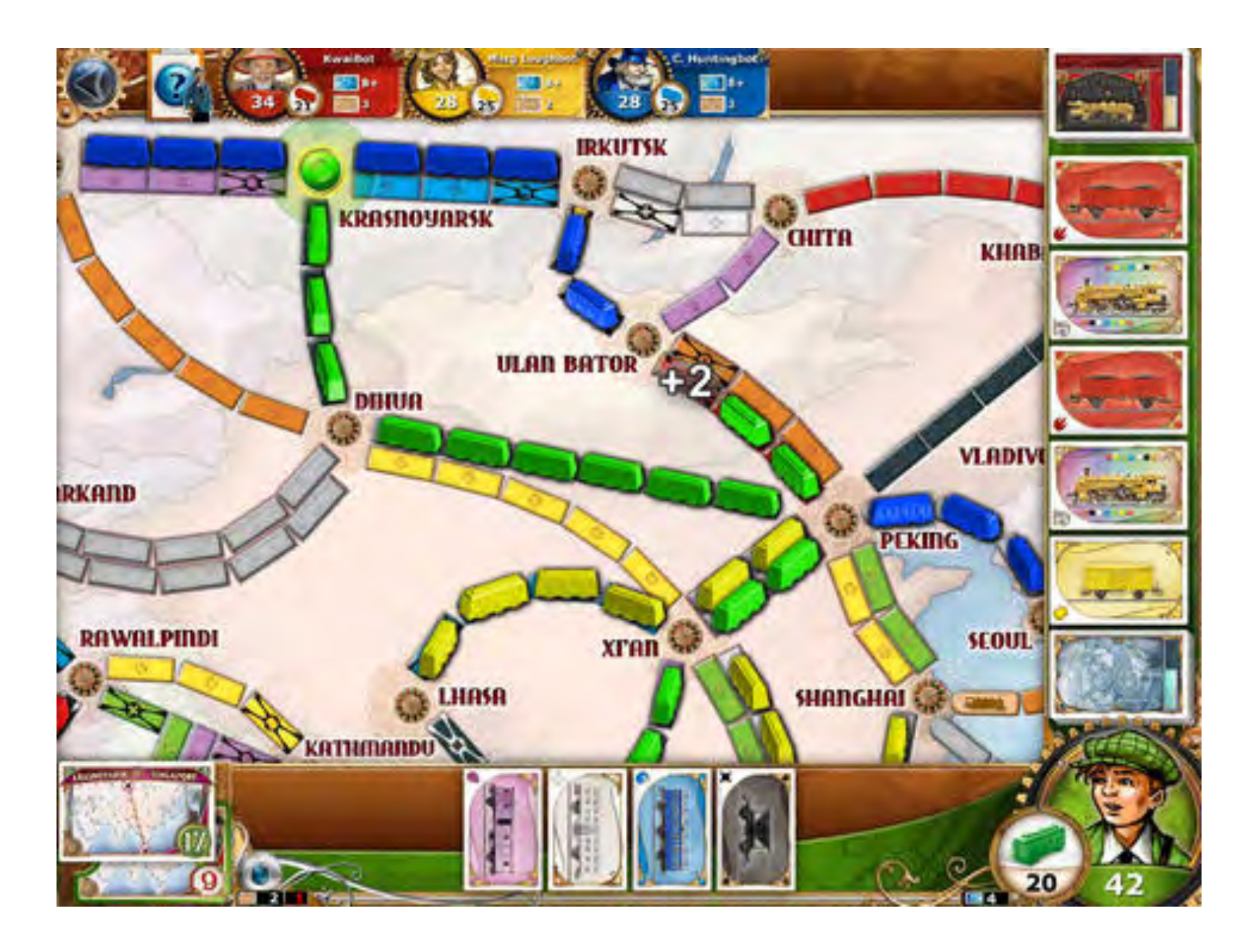

Feinentwurf 16.09.

Unit-Tests 25.09.

UI Design 05.10.

**Tests** 

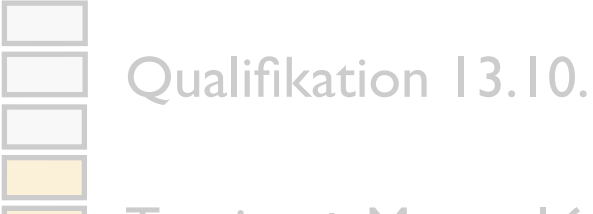

Turnier + Messe 16.10.

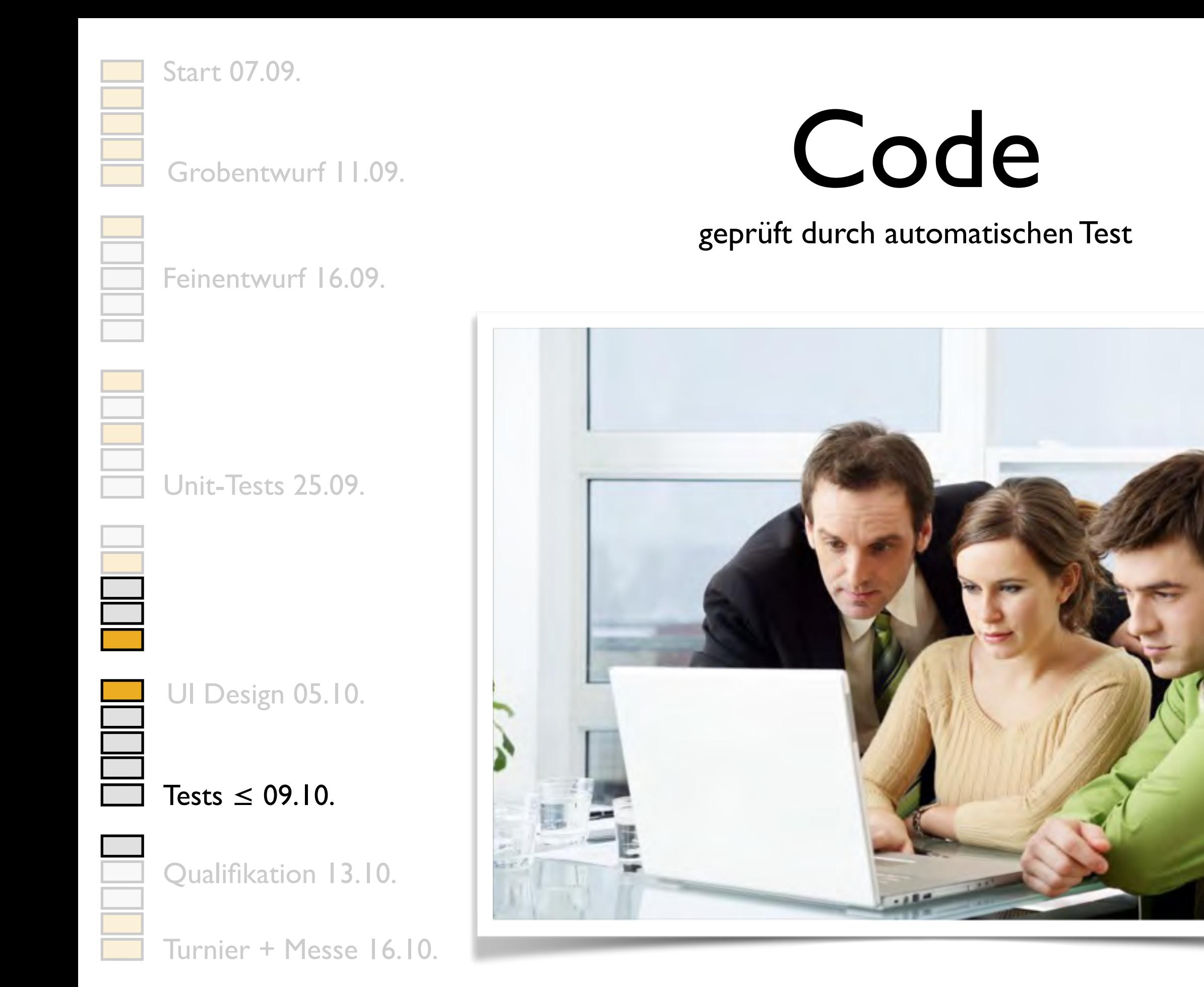

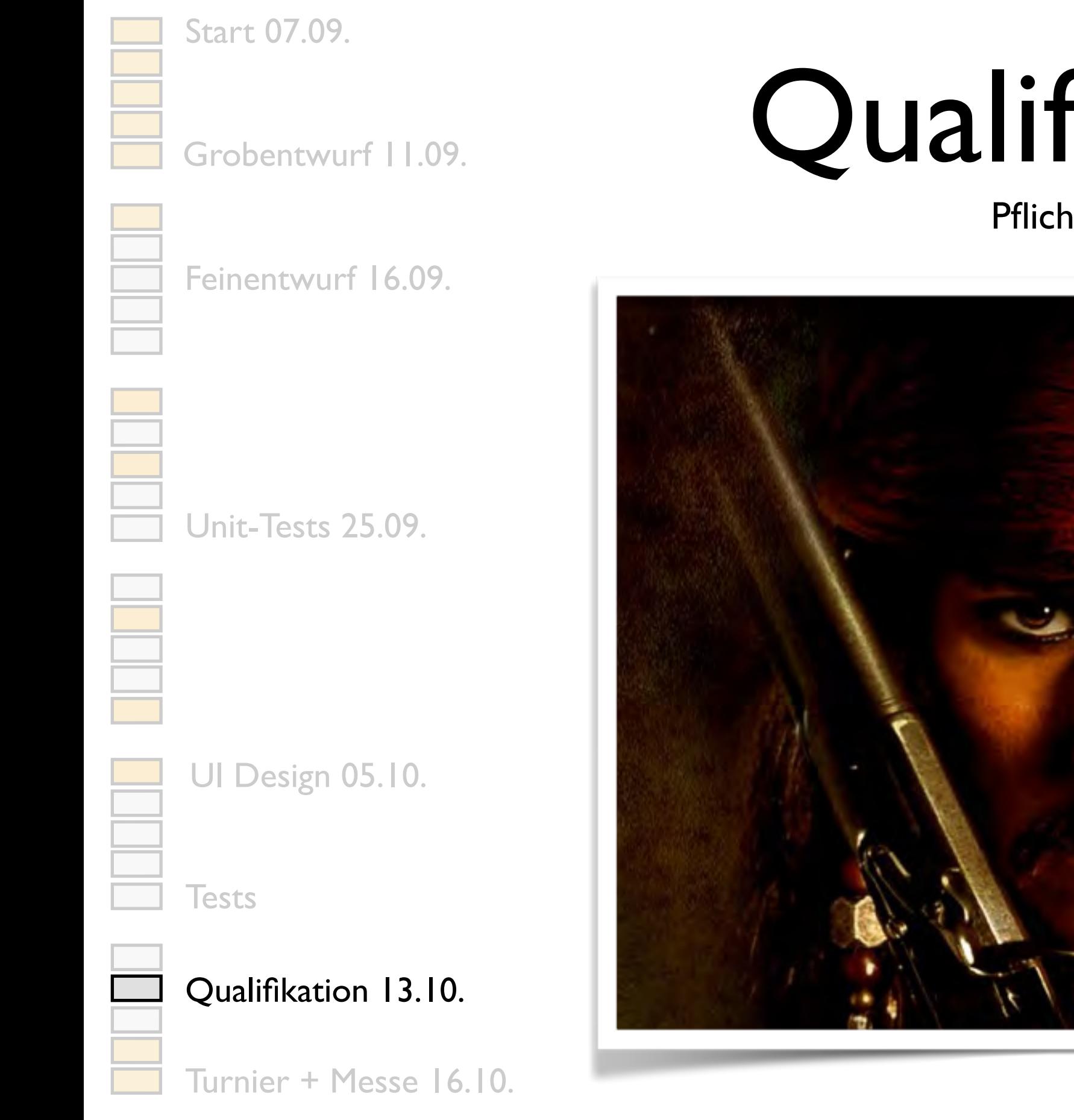

### Qualifikation

Pflicht für alle

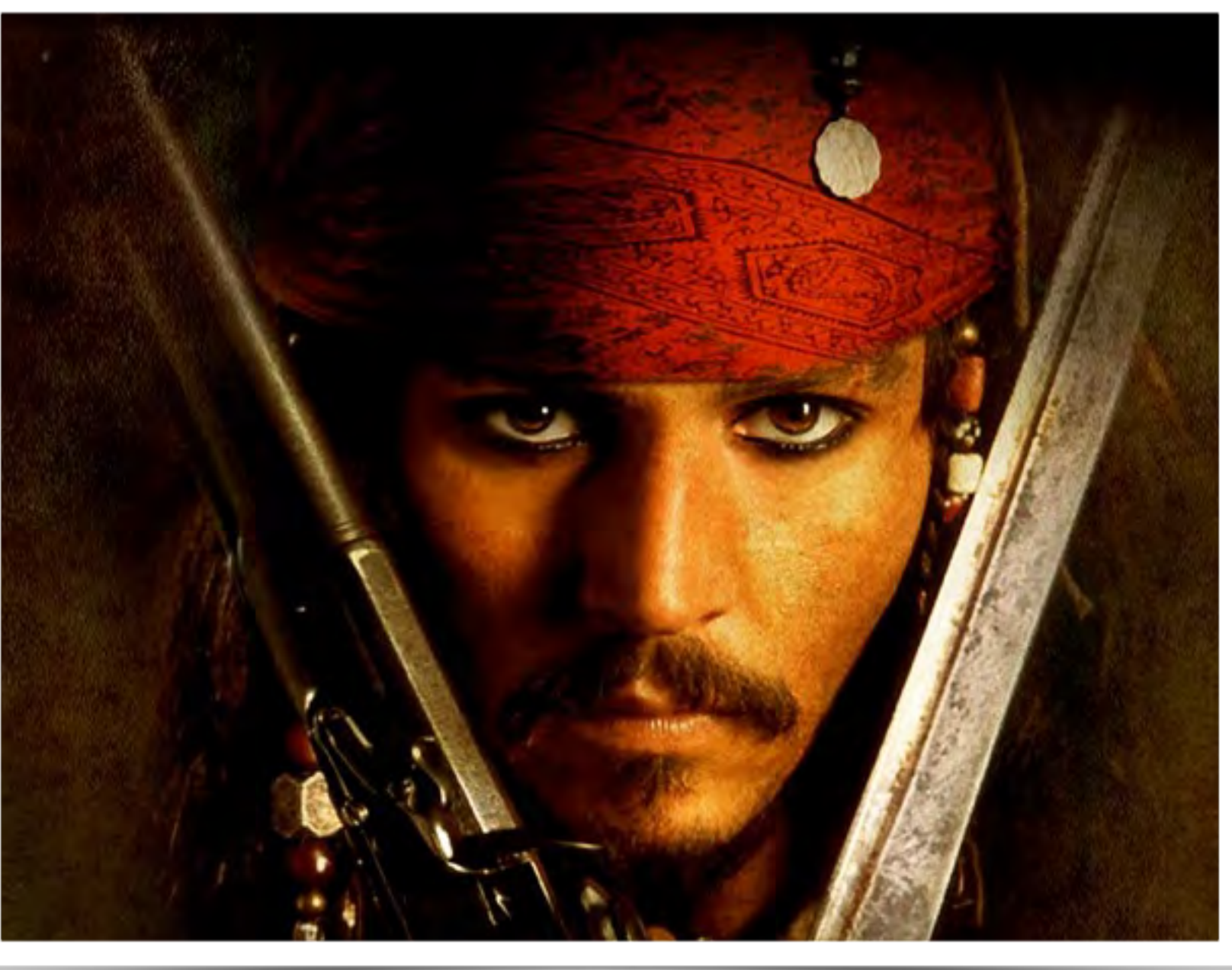

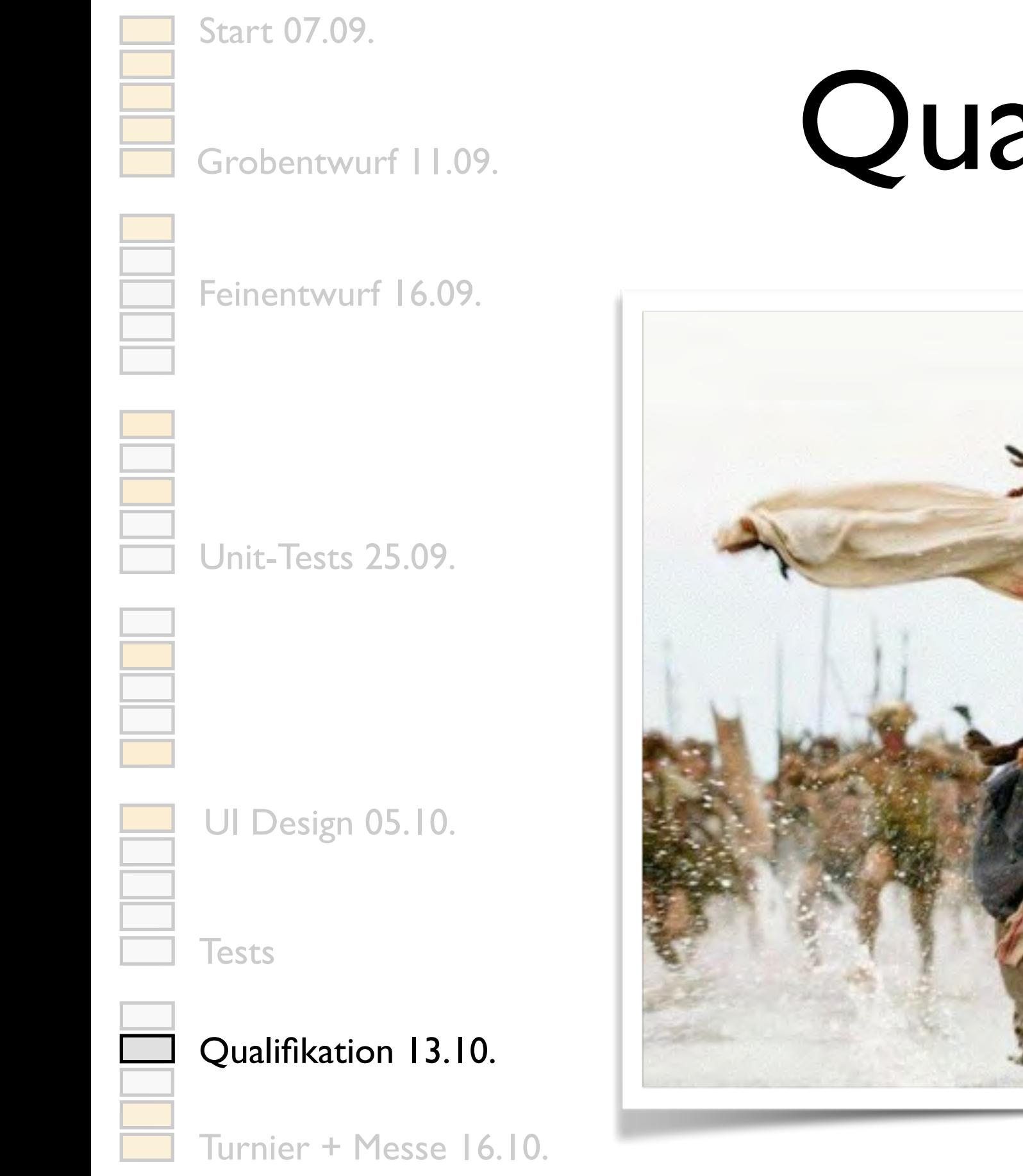

## Qualifikation

Pflicht für alle

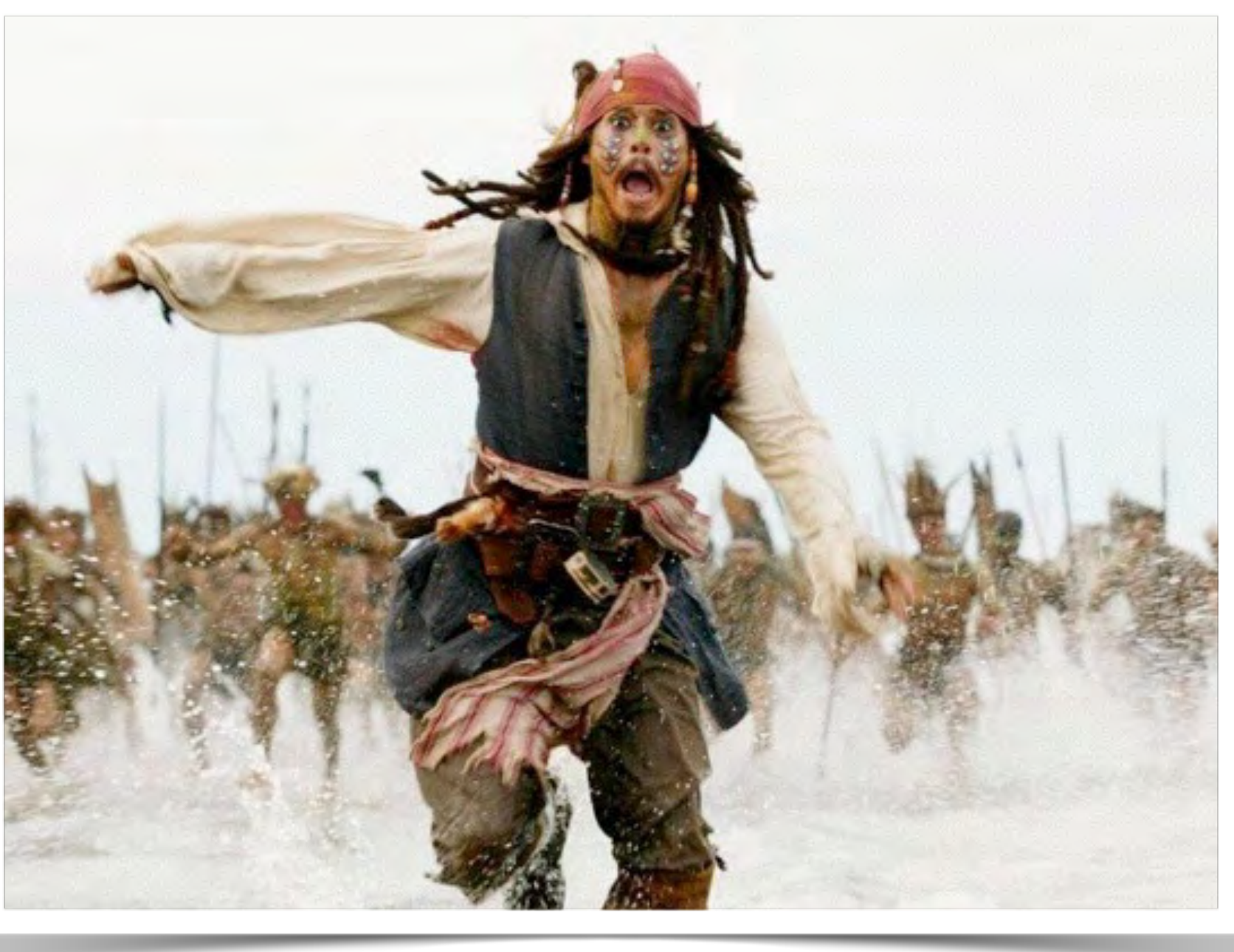

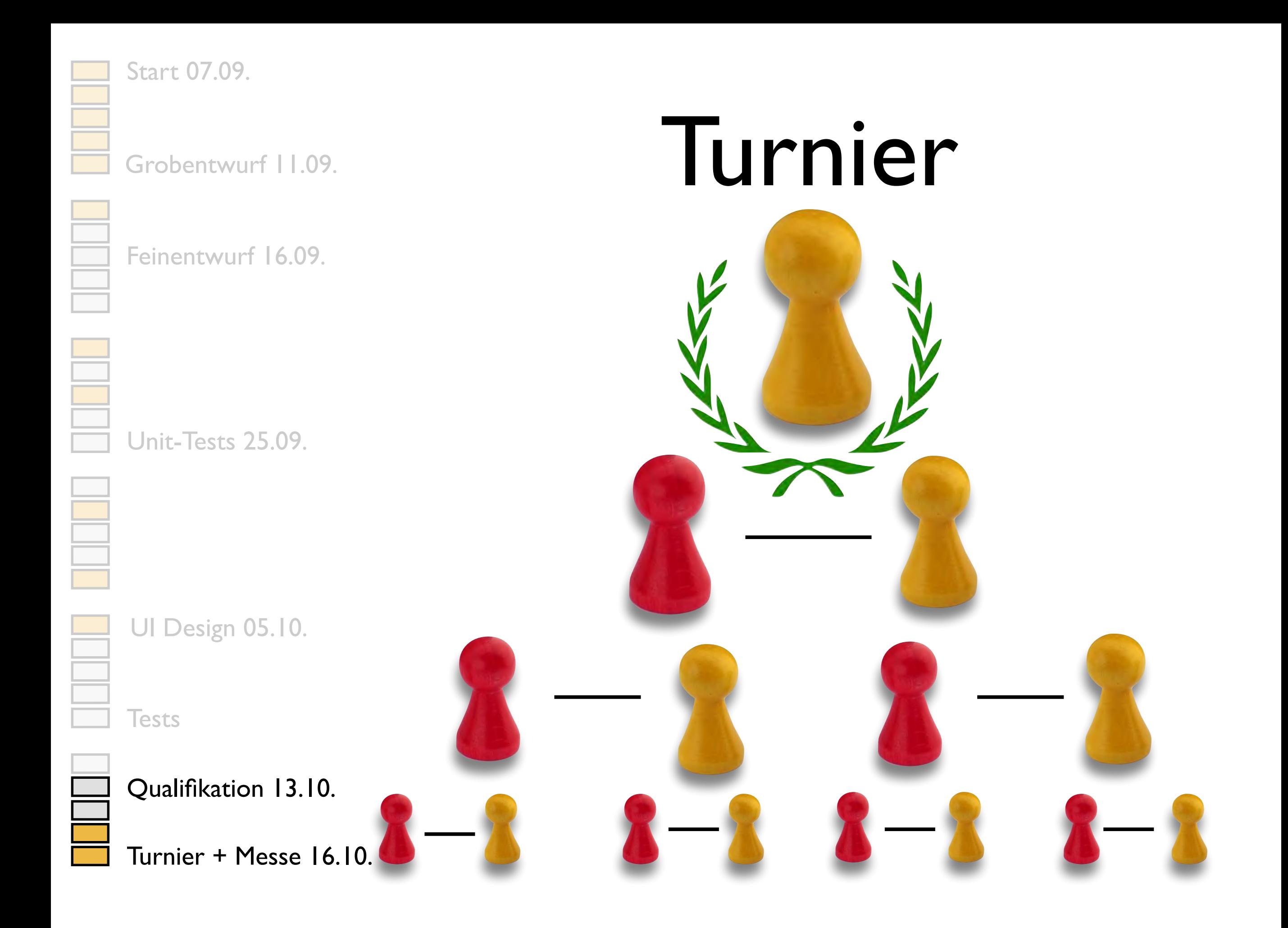

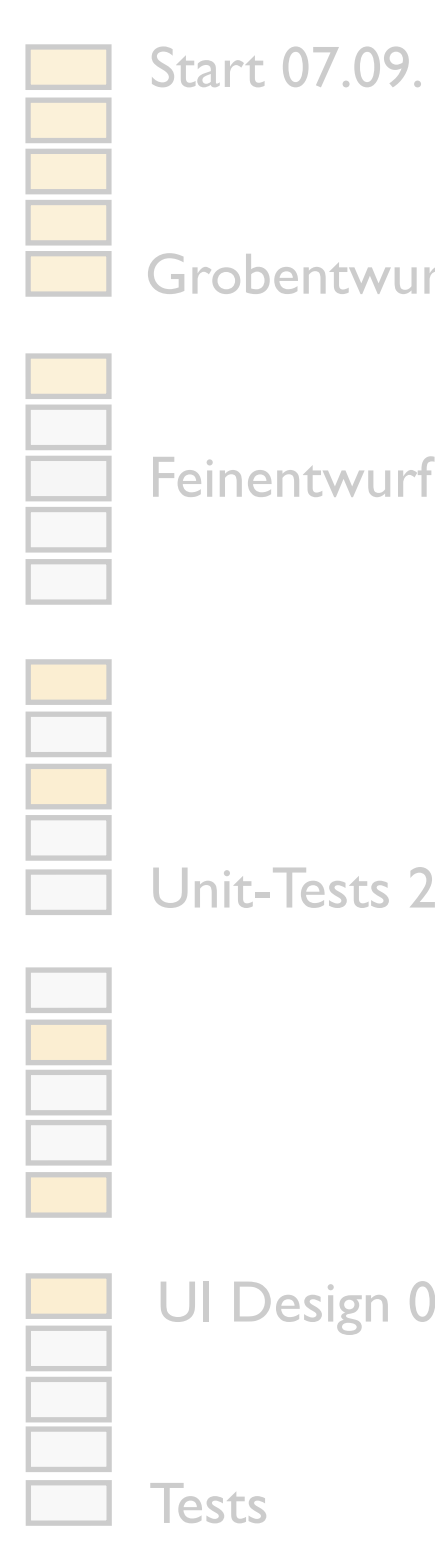

Grobentwurf | I.09.

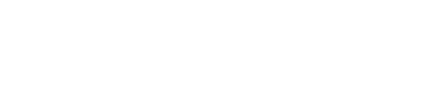

Feinentwurf 16.09.

Unit-Tests 25.09.

UI Design 05.10.

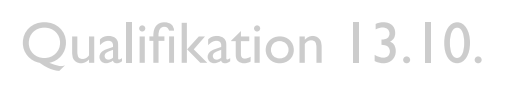

Turnier + Messe 16.10.

#### Messe

#### Präsentieren und Diskutieren

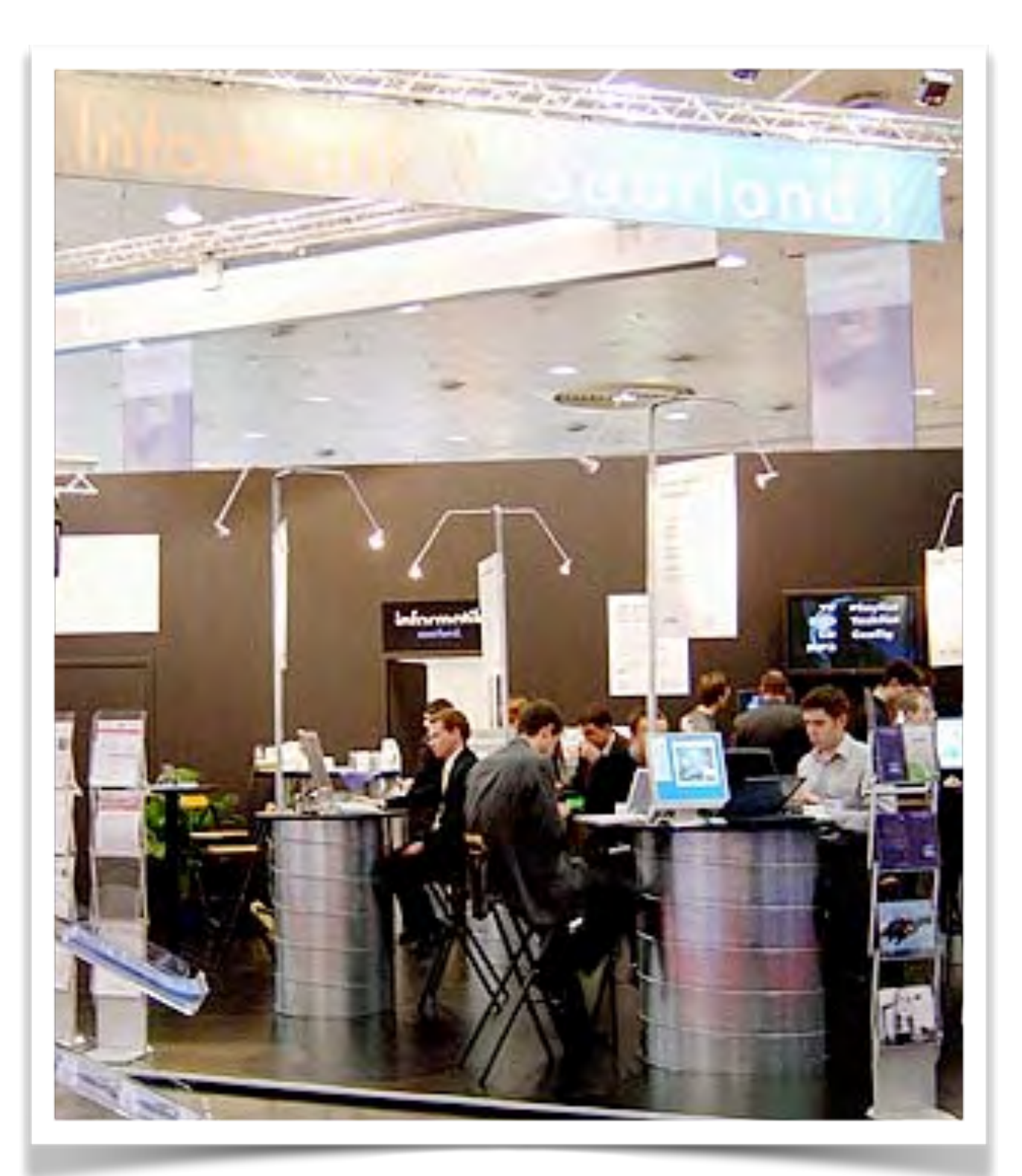

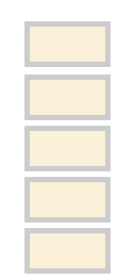

Start 07.09.

Grobentwurf 11.09.

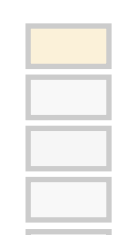

Feinentwurf 16.09.

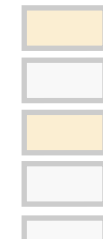

Unit-Tests 25.09.

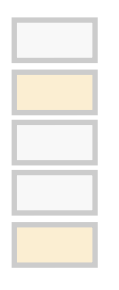

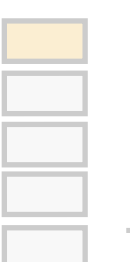

UI Design 05.10.

**Tests** 

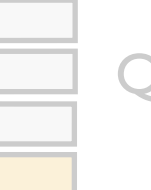

Qualifikation 13.10.

Turnier + Messe 16.10.

#### Preise

Turniergewinner • beste Präsentation • bestes Werkzeug…

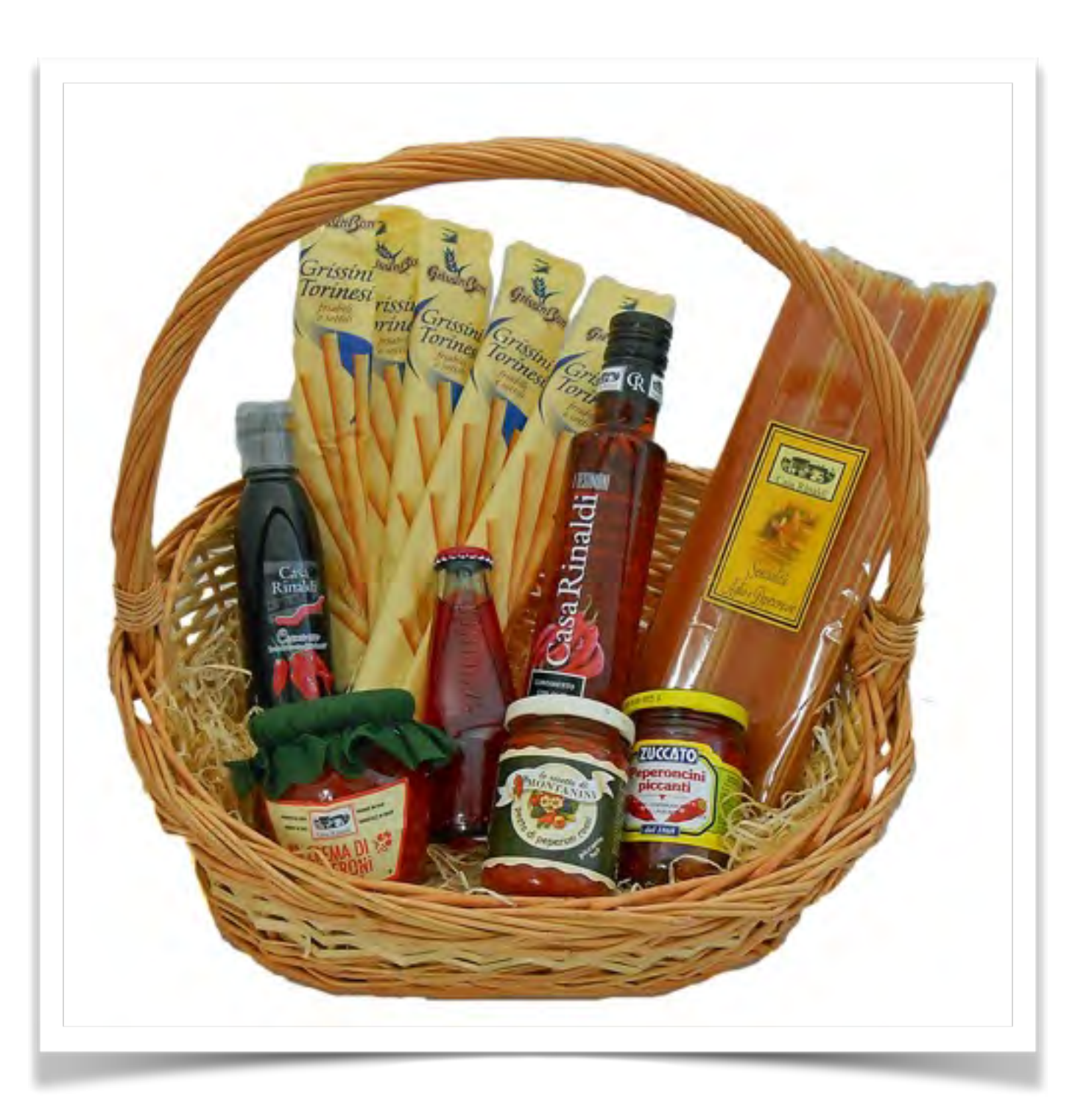

![](_page_32_Figure_0.jpeg)

## Ihr Schein

Was müssen Sie tun?

- 1. Sie sind angemeldet (auch LSF)
- 2. Ihr Server besteht den Integrationstest
- 3. Ihr KI-Client qualifiziert sich gegen Jack Sparrow
- 4. Sie führen Server und Clients auf der Messe vor
- 5. Ihr Produkt ist vollständig dokumentiert (mit Video)

![](_page_33_Picture_0.jpeg)

#### Tutoren

![](_page_33_Picture_2.jpeg)

![](_page_33_Picture_3.jpeg)

![](_page_33_Picture_4.jpeg)

![](_page_33_Picture_5.jpeg)

![](_page_34_Figure_0.jpeg)

#### Start 07.09.

Grobentwurf 11.09.

![](_page_34_Picture_3.jpeg)

Feinentwurf 16.09.

![](_page_34_Picture_5.jpeg)

Unit-Tests 25.09.

![](_page_34_Figure_7.jpeg)

UI Design 05.10.

# Fragen?

![](_page_34_Picture_10.jpeg)

![](_page_34_Figure_11.jpeg)

![](_page_34_Picture_12.jpeg)

Qualifikation 13.10.

Turnier + Messe 16.10.

![](_page_35_Picture_61.jpeg)

![](_page_36_Picture_61.jpeg)